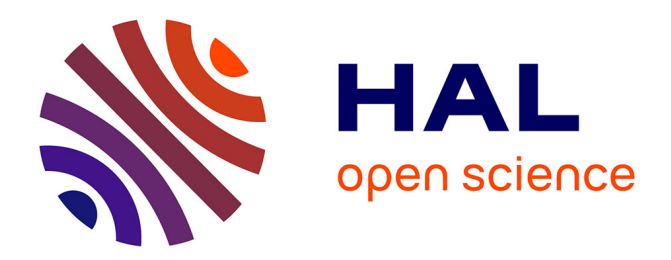

### **Usages & productions scientifiques en SHS à partir de données massives**

Benjamin Ooghe-Tabanou

#### **To cite this version:**

Benjamin Ooghe-Tabanou. Usages & productions scientifiques en SHS à partir de données massives. École thématique. Accompagner les chercheurs et valoriser les collections dans le cadre de la recherche, Bry sur Marne, France.  $2021$ , pp.48. hal-03904119

#### **HAL Id: hal-03904119 <https://sciencespo.hal.science/hal-03904119>**

Submitted on 16 Dec 2022

**HAL** is a multi-disciplinary open access archive for the deposit and dissemination of scientific research documents, whether they are published or not. The documents may come from teaching and research institutions in France or abroad, or from public or private research centers.

L'archive ouverte pluridisciplinaire **HAL**, est destinée au dépôt et à la diffusion de documents scientifiques de niveau recherche, publiés ou non, émanant des établissements d'enseignement et de recherche français ou étrangers, des laboratoires publics ou privés.

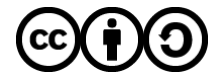

[Distributed under a Creative Commons Attribution - ShareAlike 4.0 International License](http://creativecommons.org/licenses/by-sa/4.0/)

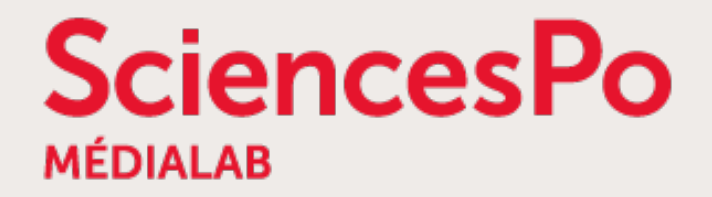

# **Usages & productions scientifiques en SHS à partir de données massives**

Formation « Accompagner les chercheurs et valoriser les collections dans le cadre de la recherche » INA - 24 mars 2021

> [Benjamin Ooghe-Tabanou](https://twitter.com/boogheta) [Sciences Po médialab](http://medialab.sciences-po.fr/) ([@medialab\\_ScPo\)](https://twitter.com/medialab_ScPo)

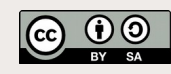

### **Bruno Latour, fondateur du médialab**

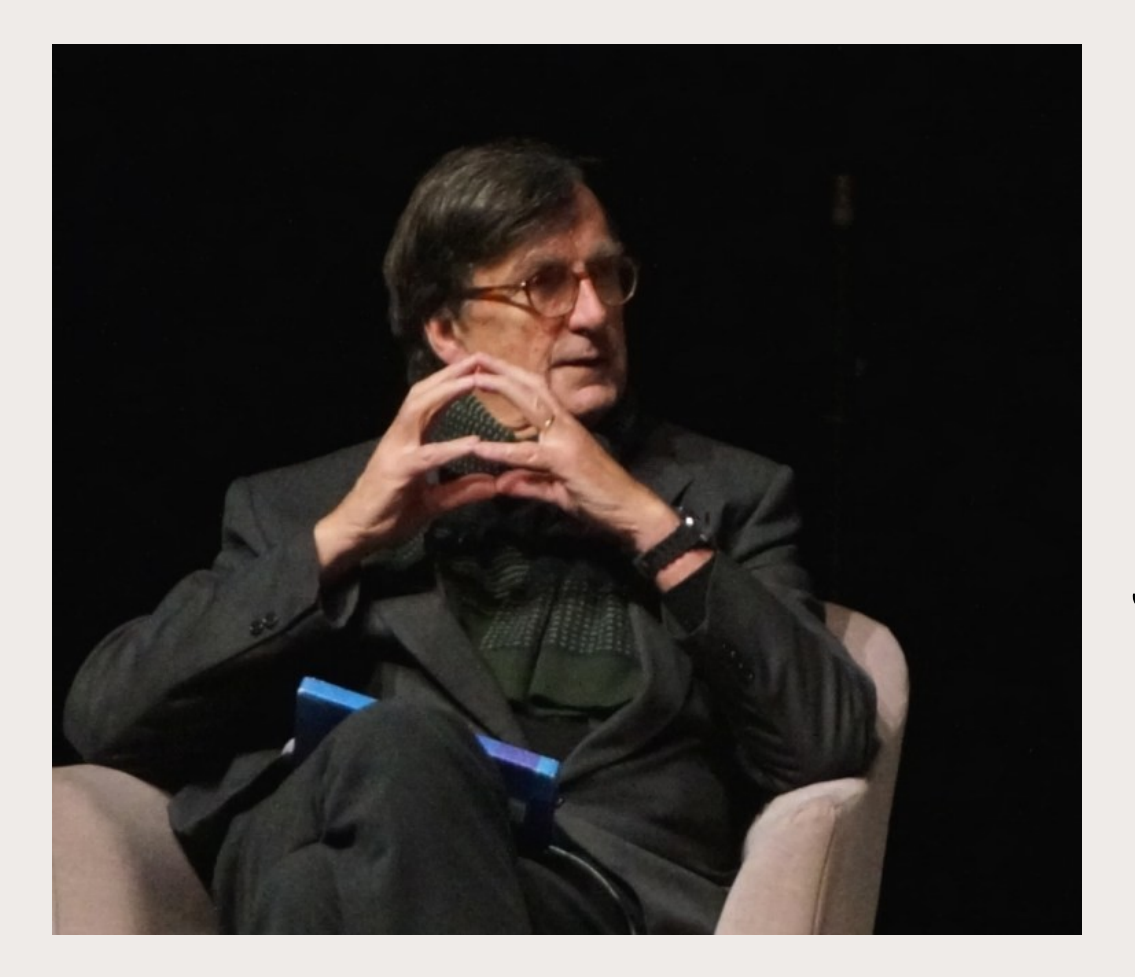

**SciencesPo** 

# « *Google is nice, but we need something better* »

[The Indian Express, 2011](http://archive.indianexpress.com/news/-google-is-nice-but-we-need-something-better-/734368)

## **médialab @ Sciences Po [https://medialab.sciencespo.fr](https://medialab.sciencespo.fr/)**

**SciencesPo** 

- Laboratoire de recherche SHS fondé par Bruno Latour en mai 2009, dirigé par Dominique Cardon depuis 2017
- Sciences Sociales, Ingénierie & Design → **interdisciplinarité**
- Articuler méthodes **quali & quanti** à travers une approche numérique
- Travailler avec les **traces numériques**
- Un écosystème d'**outils OpenSource** [http://tools.medialab.sciences-po.fr](http://tools.medialab.sciences-po.fr/)
- Un atelier ouvert mensuel : le METAT <https://www.sciencespo.fr/recherche/fr/content/metat-latelier-de-methodes>

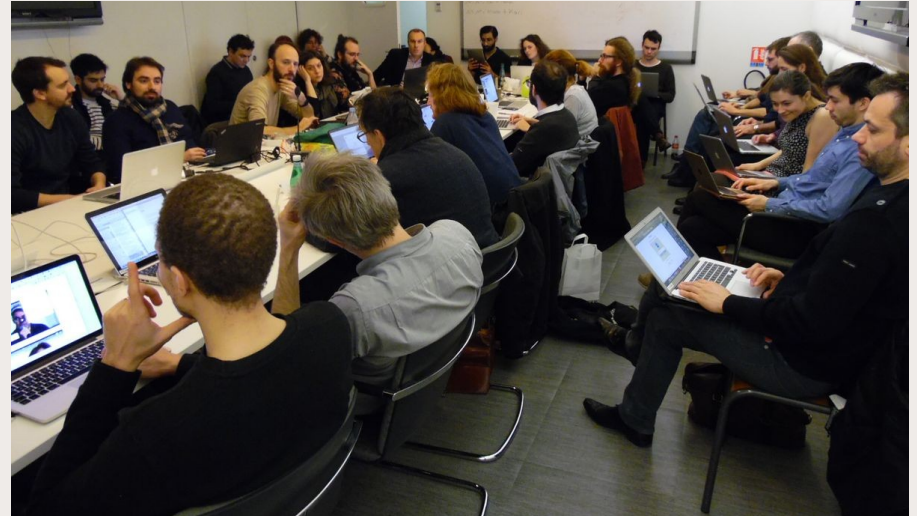

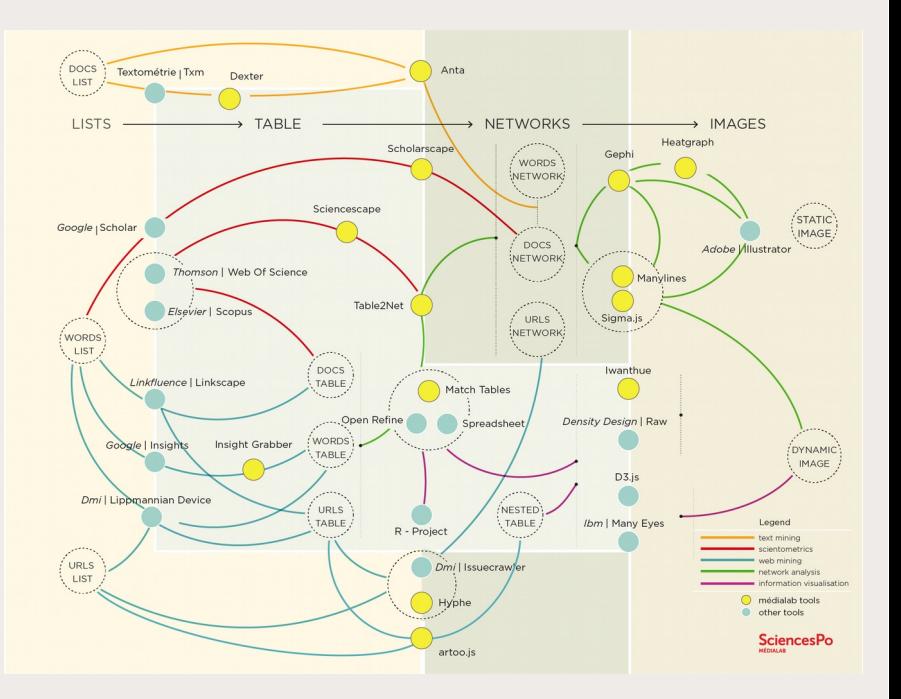

## **Une équipe interdisciplinaire**

**SciencesPo** 

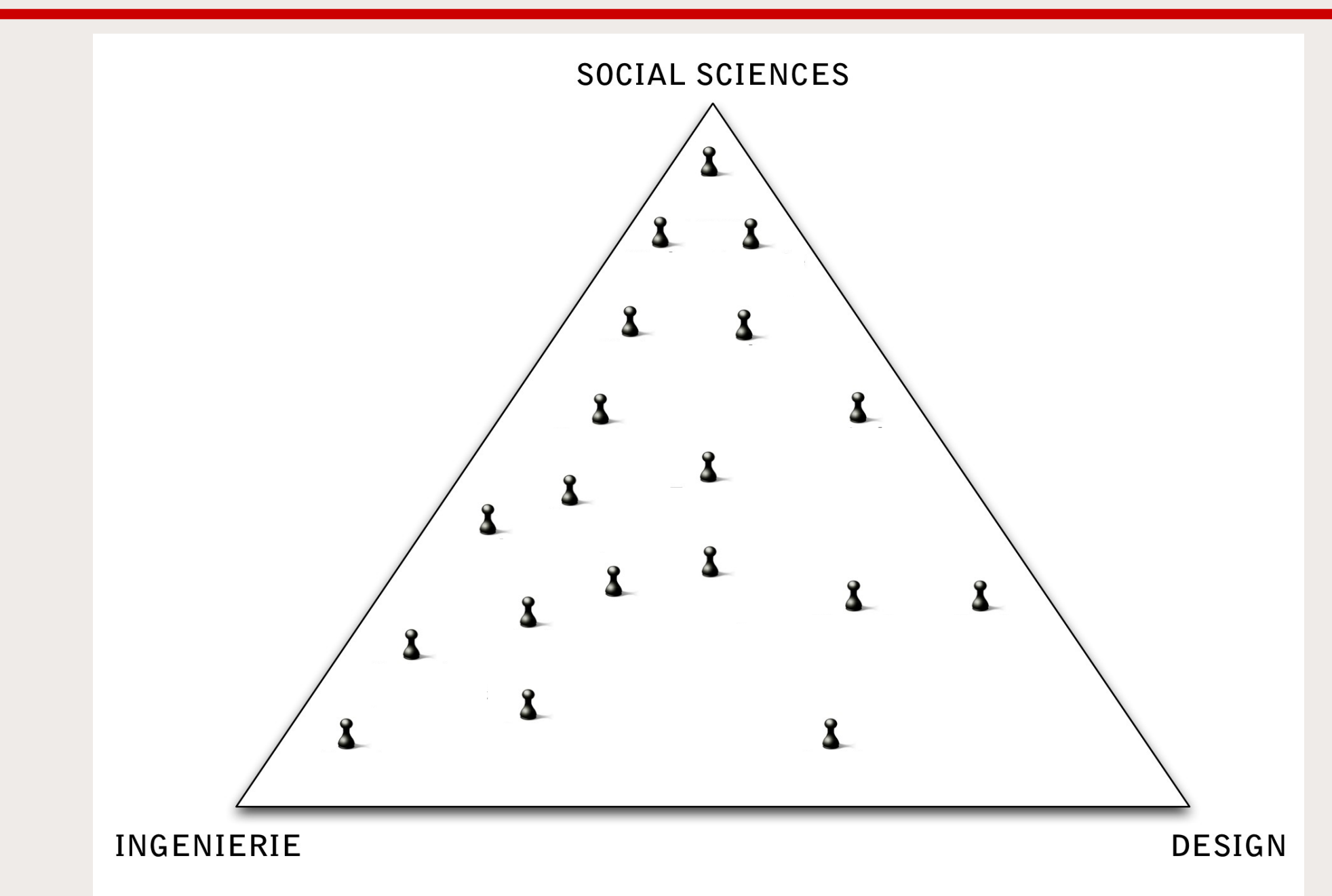

## **Une approche quali/quanti exploratoire itérative**

**SciencesPo** 

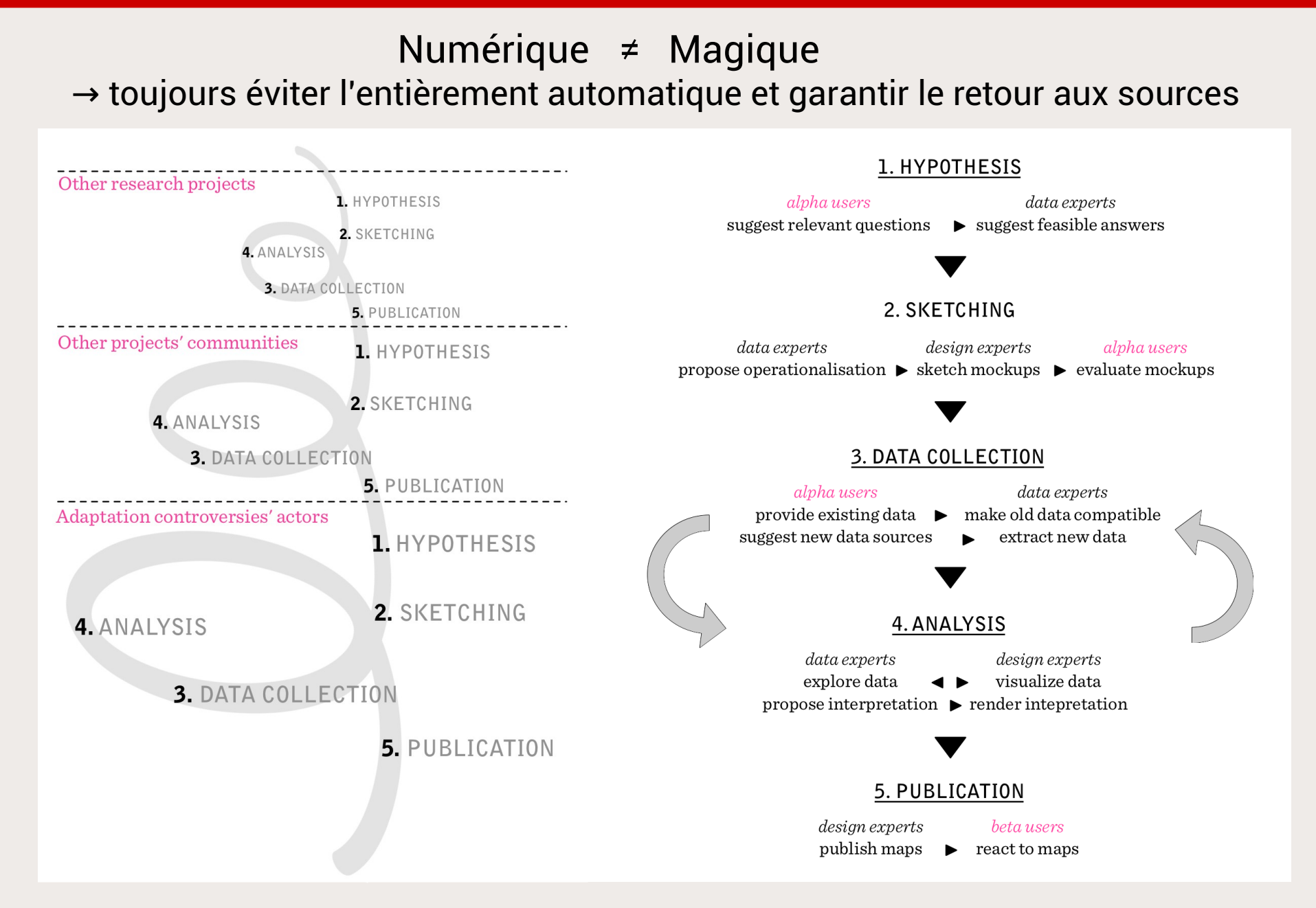

### **Les « datasprints »**

Ateliers collaboratifs de travail exploratoire et analytique

- → centrés sur un ou quelques jeux de données
- $\rightarrow$  sur plusieurs jours, en petits groupes
- $\rightarrow$  rassemblant une diversité de profils (ingénieurs, designers, académiques, journalistes...)
- $\rightarrow$  confrontant les auteurs ou experts à leurs données

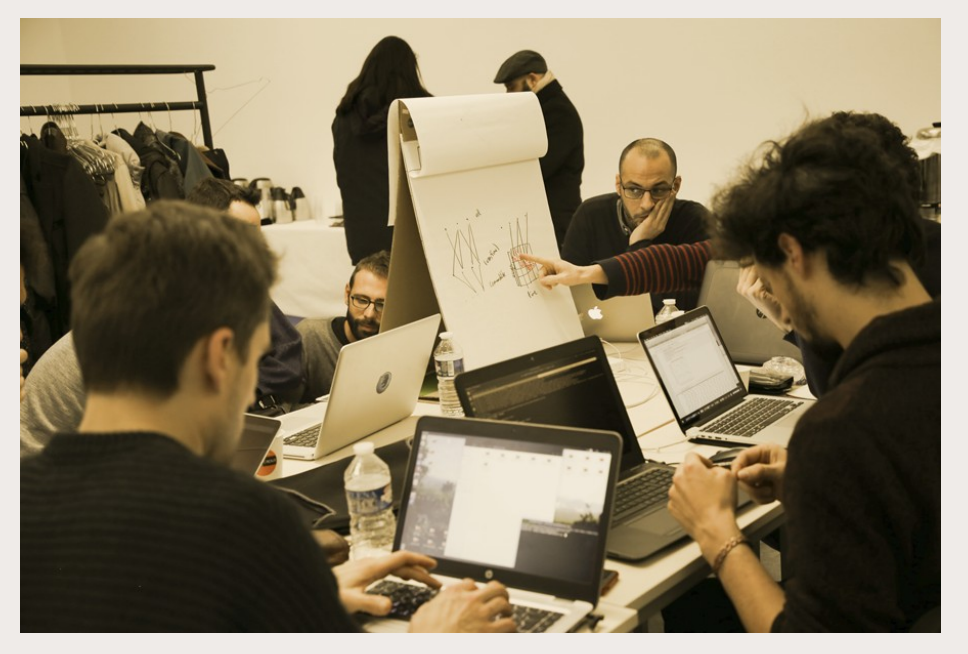

## **Exploiter le Web comme terrain d'enquêtes**

Le Web : un espace de dialogue et de débats

Collecter, enrichir, nettoyer, visualiser & analyser les traces numériques

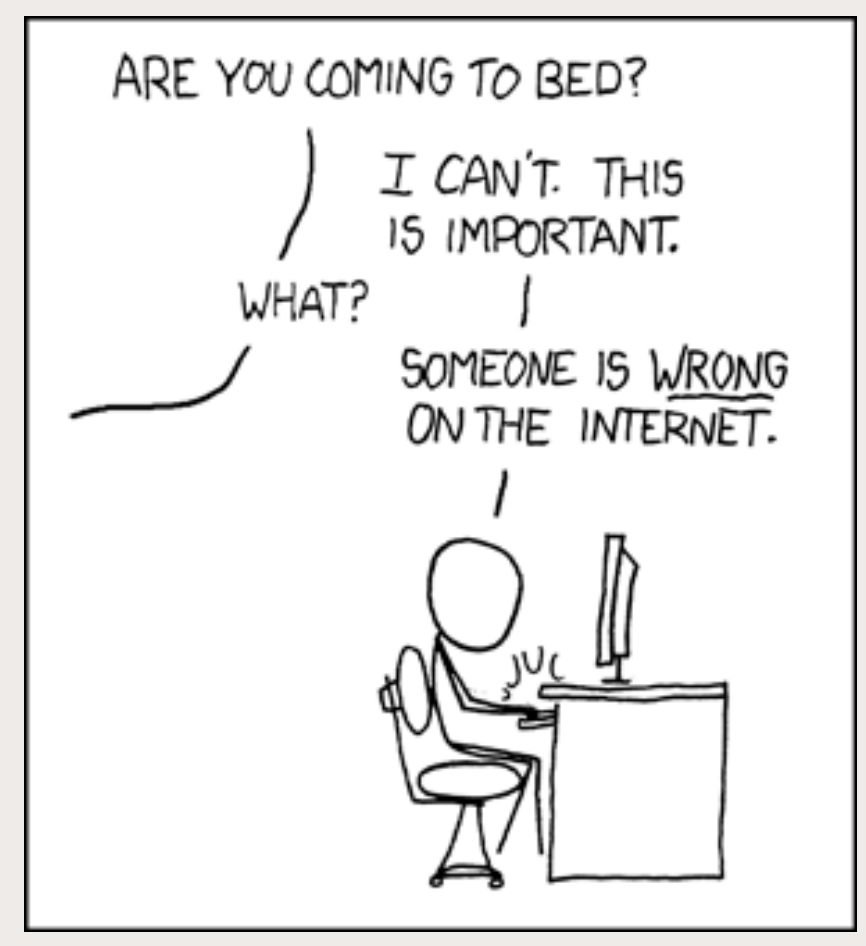

[CC-BY-NC - Randall Munroe - XKCD](https://www.xkcd.com/386/)

### **Différents modes de collecte de données web**

2 approches bien distinctes aux cibles et résultats différents

### **CRAWLING Vs. SCRAPING**

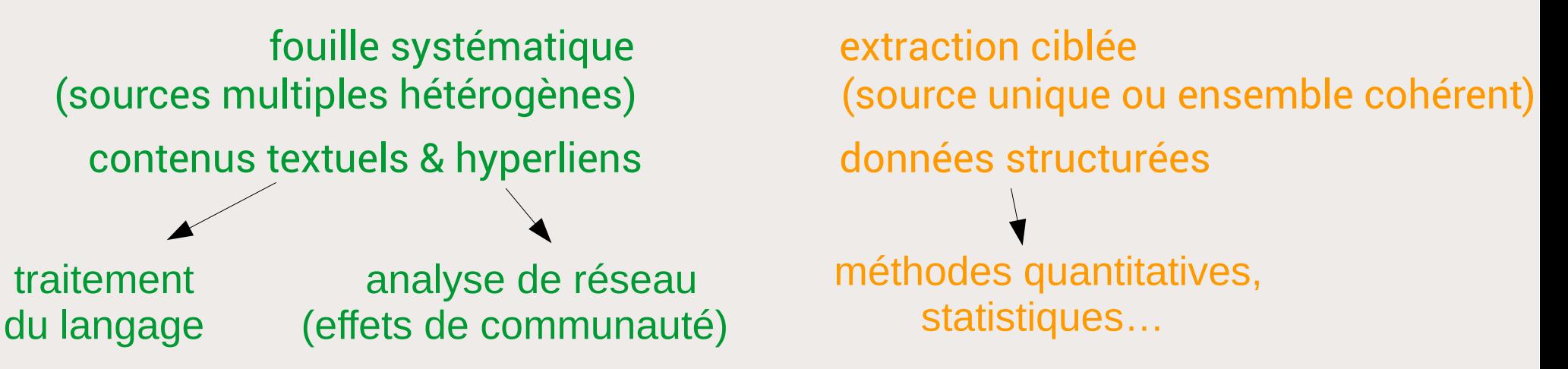

### Problèmes : des données « sales » et un important coût en maintenance

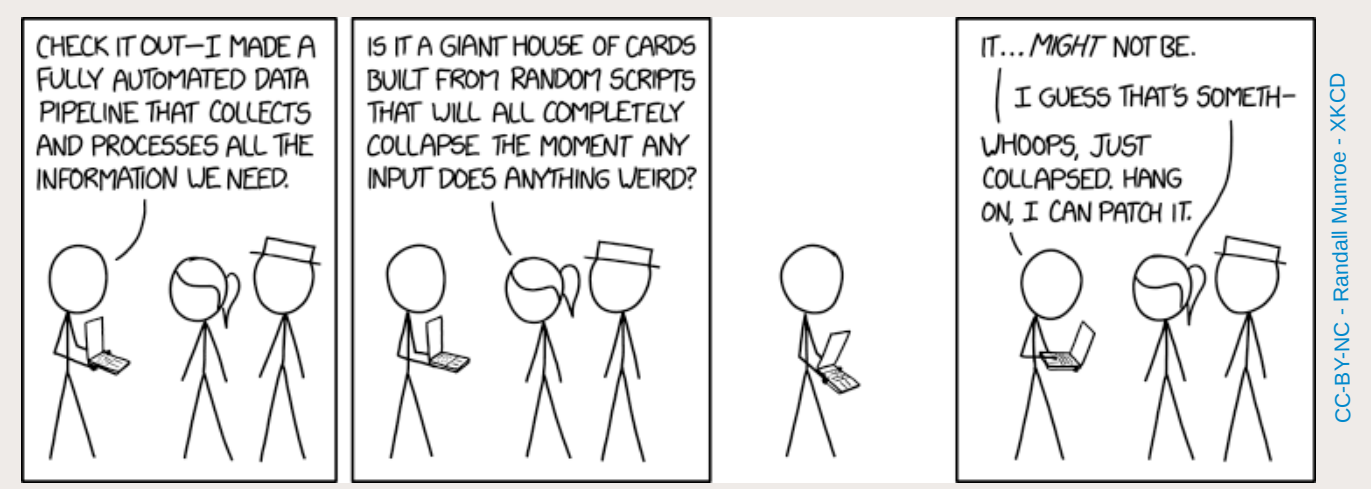

## **Accès contrôlé via les APIs des plateformes**

- **« Application Programmation Interface »**
- **Avantages :**

**SciencesPo** 

- données structurées « propres »
- accès à de gros volume
- relative complétude
- accès à des informations d'usage
- **Problèmes :**
	- accès à de gros volumes
	- limitation des appels
	- « boîtes noires »
	- risques de refermeture
	- dépendance à la vision des plateformes

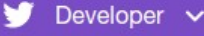

### **API reference index**

### **Accounts and users**

#### Follow, search, and get users

- GET followers/ids
- GET followers/list
- GET friends/ids
- **GET** friends/list
- GET friendships/incoming
- GET friendships/lookup
- · GET friendships/no\_retweets/ids
- GET friendships/outgoing
- GET friendships/show
- GET users/lookup
- GET users/search
- **GET users/show**
- GET users/suggestions
- GET users/suggestions/:slug
- GET users/suggestions/:slug/members
- POST friendships/create
- POST friendships/destroy
- · POST friendships/update

#### **<https://developer.twitter.com/en/docs/api-reference-index>**

Q

### **De nombreuses métadonnées à exploiter**

 $"id"$ 

 $m_{\text{diff}}$ 

"with

 $n_{\text{train}}$ 

"soul

"soul

"lat' "1na'

"fro

"ment "ment "hasi

 $\ddotsc$ 

ScPo médialab  $\sqrt{\frac{1}{n}}$ @medialab\_ScPo

Pour mieux comprendre qui sont les producteurs de connaissances sur la Russie en France entre 1980 et 2020, le projet "Russia, made in France" de V. Lepinay et E. Lezean propose trois bases documentaires, en partie accessible en ligne. A découvrir sur

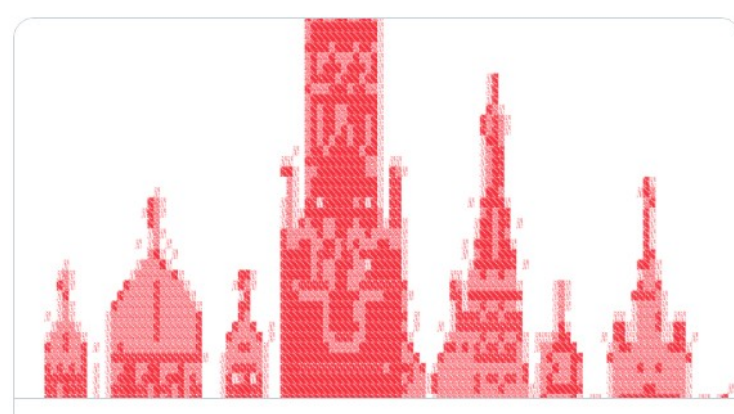

Russia, made in France : des connaissances sur la Russie | médialab Sciences .. Comment parler de la Russie et qui définit l'ordre du jour de la conversation sur la Russie soviétique et post-soviétique ? Initié en 2017, Russia, made in France..  $\mathcal S$  medialab.sciencespo.fr

11:13 AM · 18 mars 2021 · TweetDeck

12 Retweets 2 Tweets cités 31 J'aime

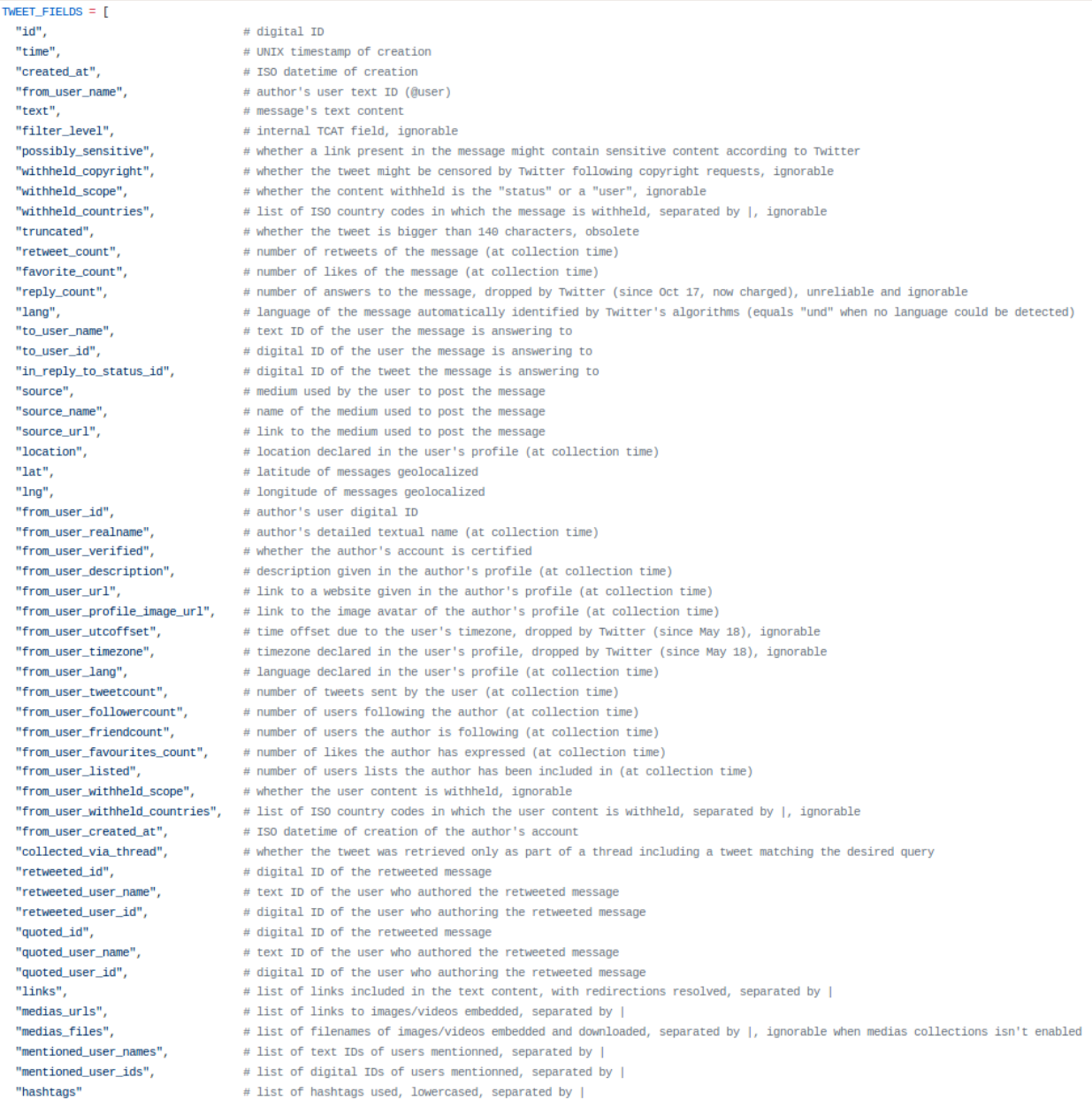

## **« Big Data » ou données massives et SHS ?**

**SciencesPo** 

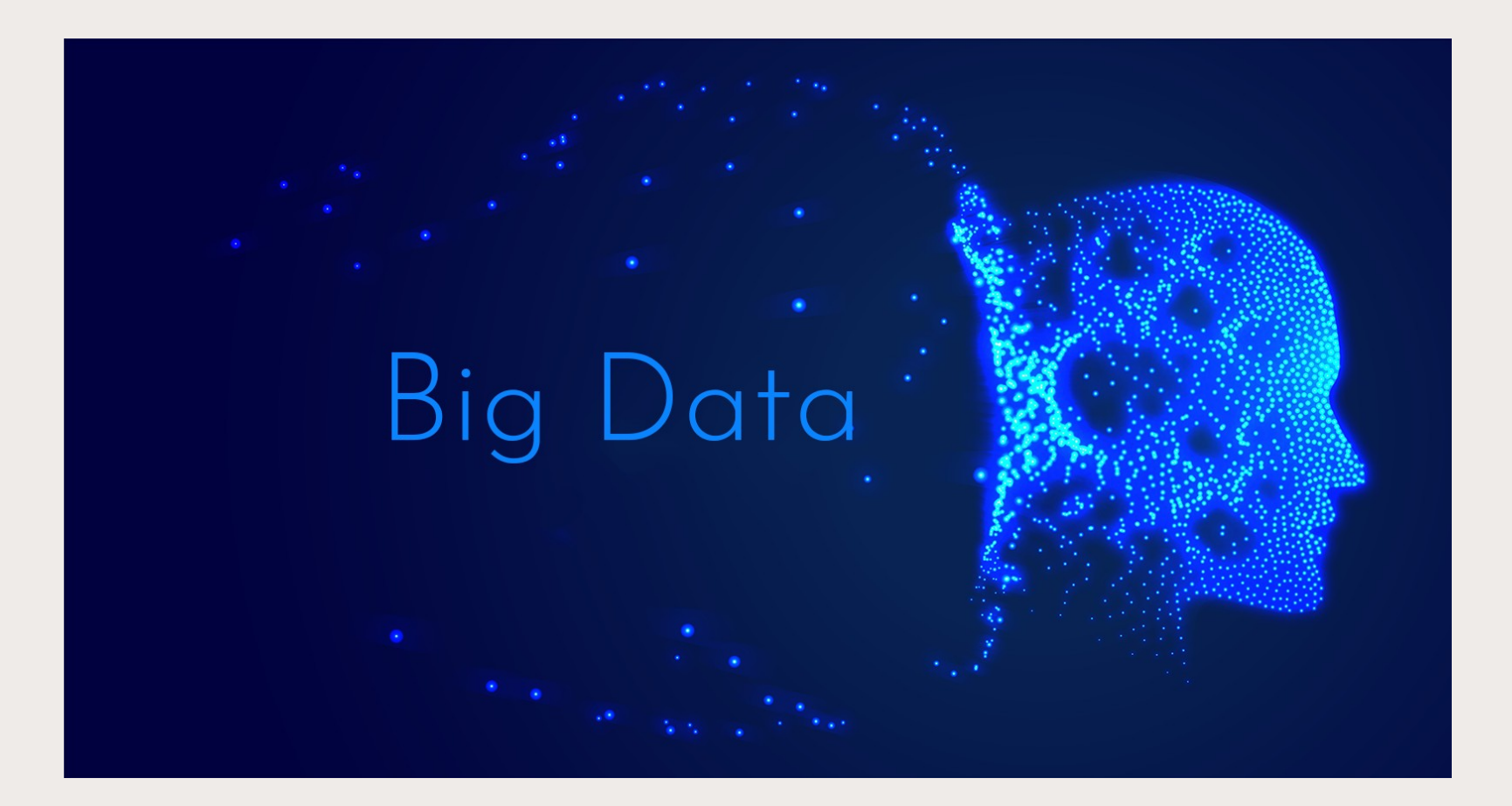

Big Data = trop gros pour être manipulé par un ordinateur (> To) des données personnelles le plus souvent

→ extrêmement rare en Sciences Humaines

## **Développement d'outils au service des SHS**

● Viser une large **Adoption :**

SciencesPo

- → **conception** d'outils dédiés aux besoins des chercheurs
- → **design** d'interfaces centrées sur l'utilisateur
- → **publication** d'outils web utilisables directement en ligne
- Assurer un maximum de **Réutilisabilité :**
	- → développement « **opportuniste** » de fonctionnalités
	- → diffusion en Logiciel Libre **Open Source** (téléchargeable, installable, vérifiable & modifiable)

## **Gazouilloire : extraction systématique de tweets**

**<https://github.com/medialab/gazouilloire>**

- Collecter en direct en continu (et jusqu'à 7 jours en arrière)
	- des tweets par mots-clés, urls, utilisateurs, localisation, langue…
	- les conversations et médias associés
	- des profils d'utilisateurs

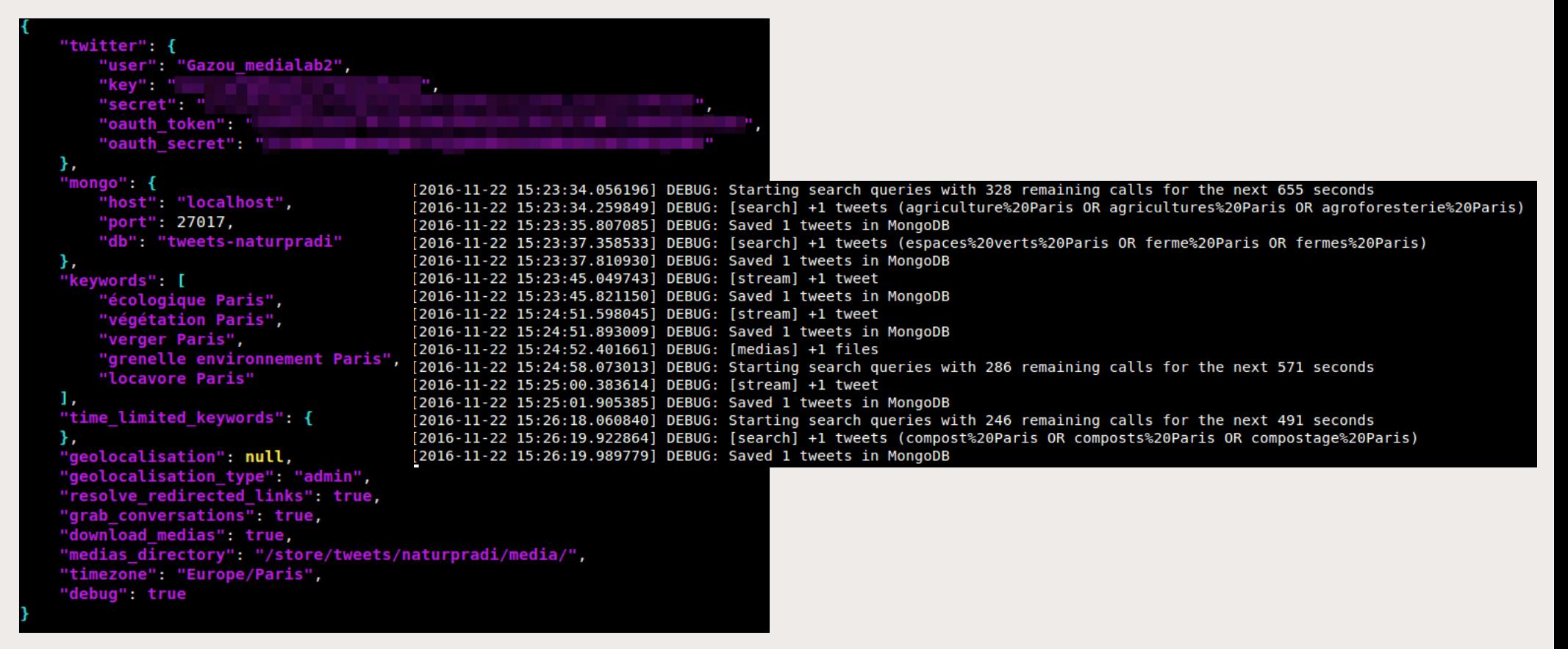

## **CatWalk : sélection qualitative de tweets**

**SciencesPo** 

**<https://medialab.github.io/catwalk/>**

• Passer en revue rapidement « *à la Tinder* » tous les tweets d'un CSV pour décider de les inclure / exclure d'un corpus

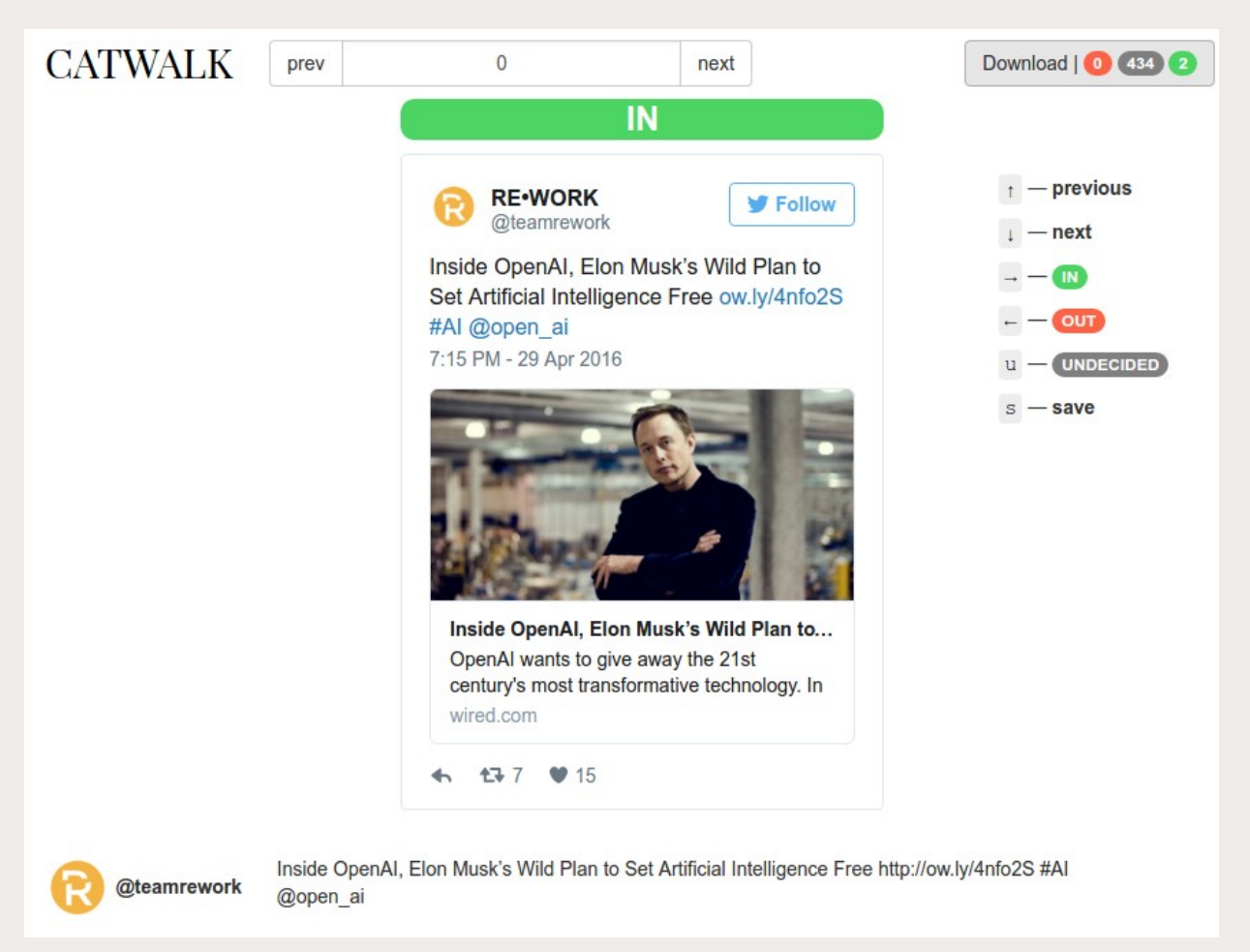

### **SciencesPo MÉDIALAR**

### **Explorer des réseaux de followers**

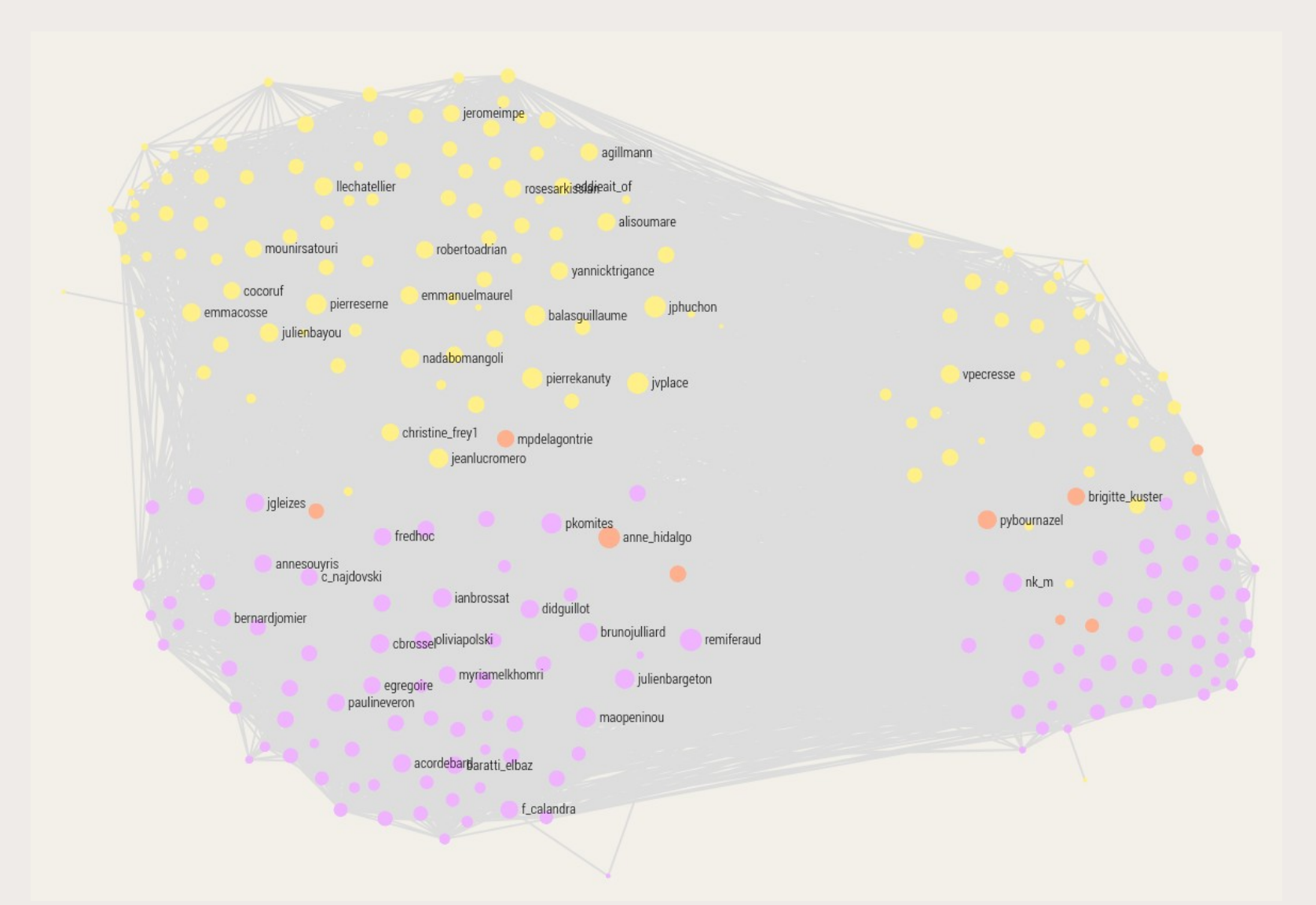

Liens de proximité Twitter entre les élus du Conseil Régional d'Île-de-France et du Conseil de Paris

### **Explorer les dynamiques temporelles**

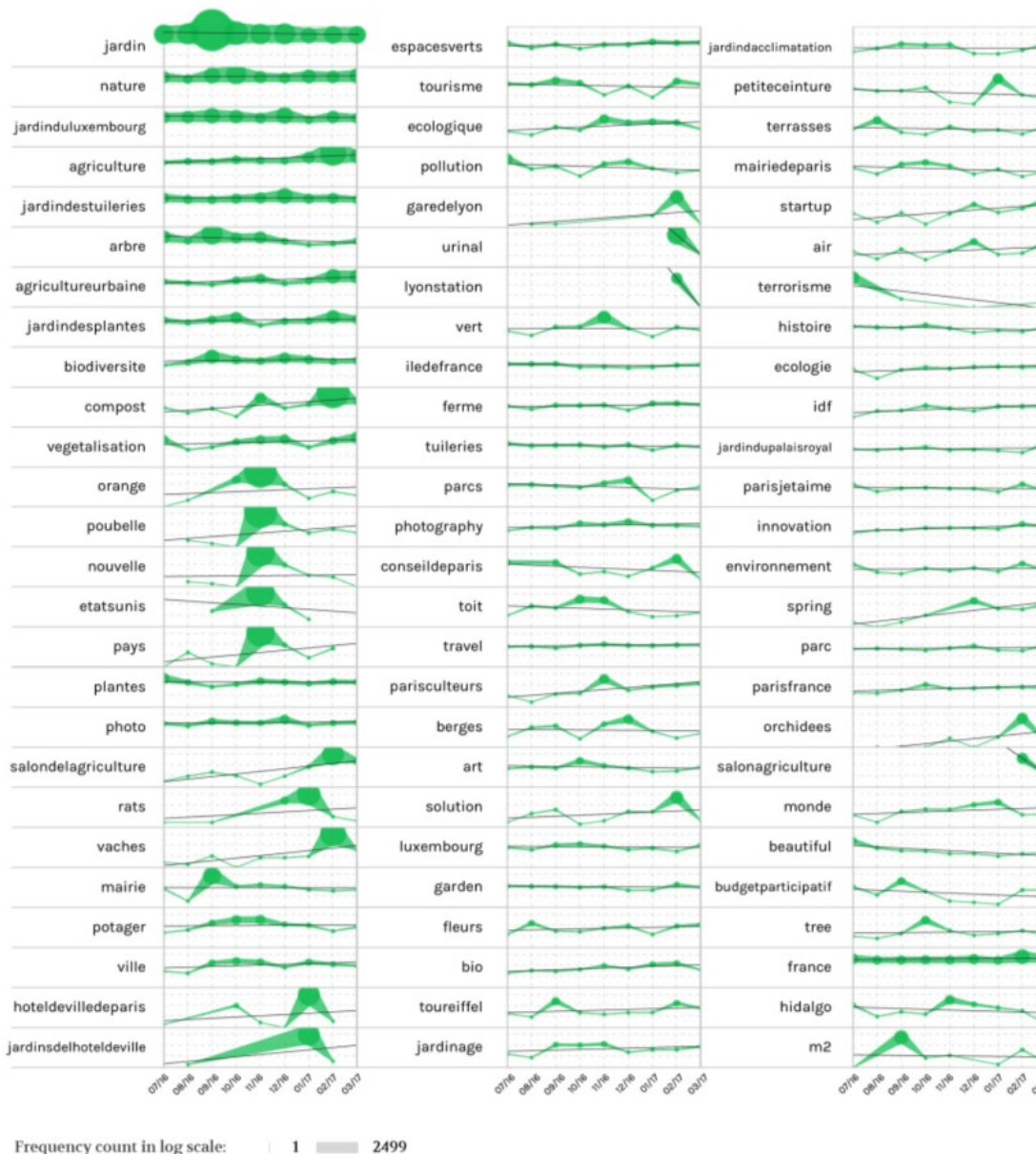

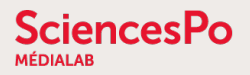

### **Explorer des réseaux sémantiques**

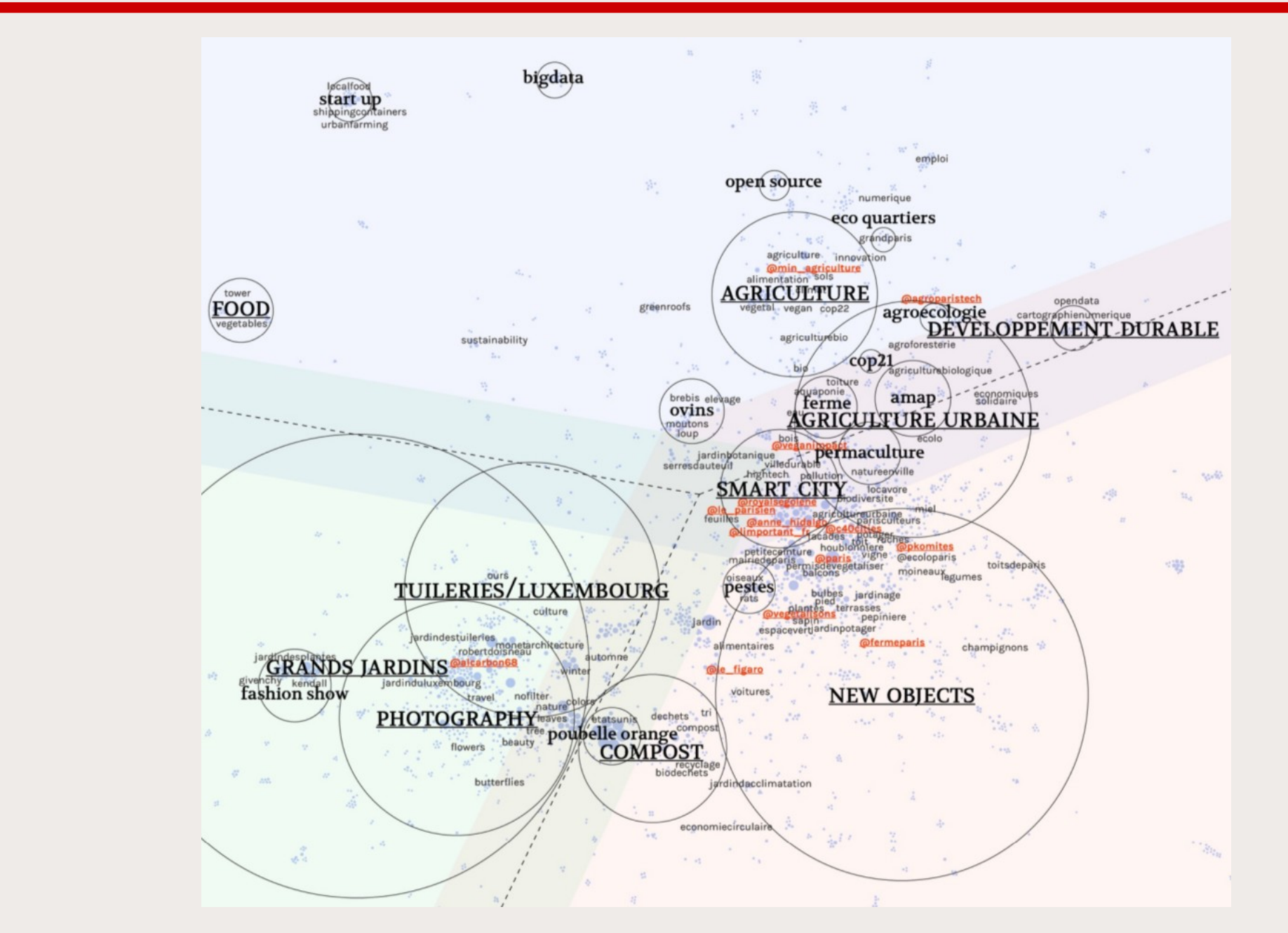

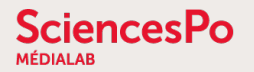

### **Explorer des réseaux de co-citation de sites web**

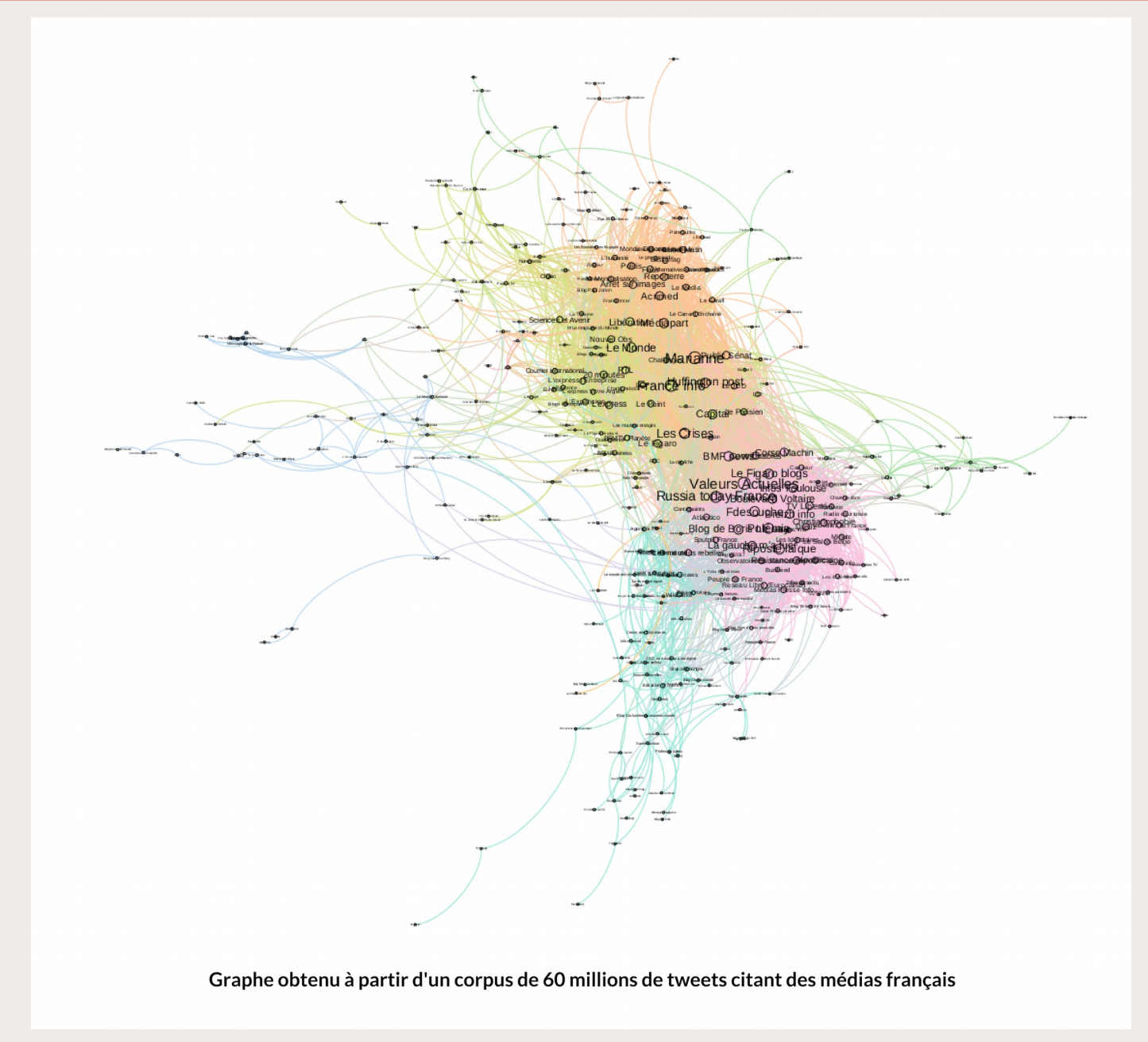

### **Explorer l'espace visuel d'un corpus**

**SciencesPo** 

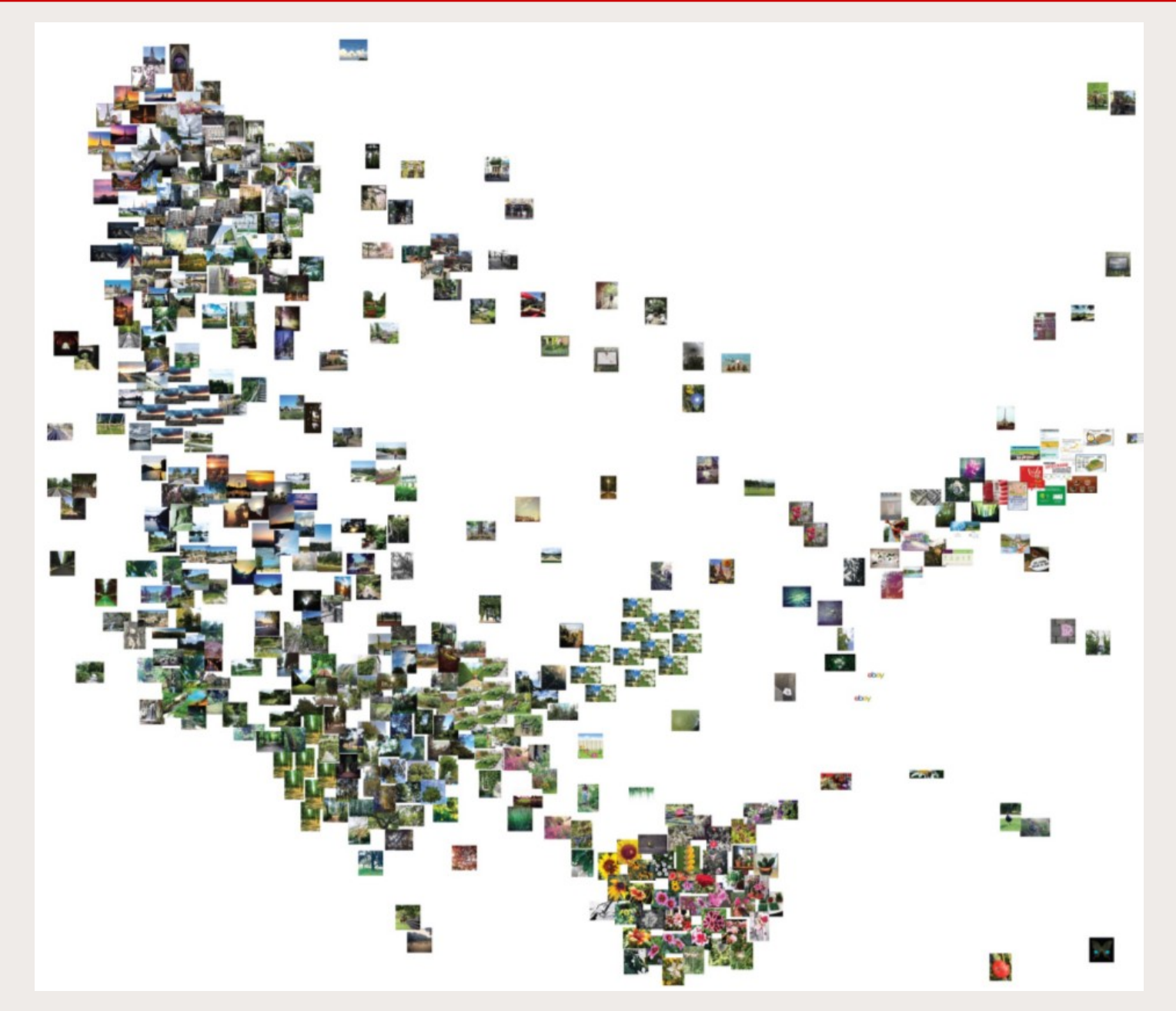

Cartographie de l'espace politique français des utilisateurs de Twitter à partir des followers de parlementaires

(méthode de Barbera)

**SciencesPo** 

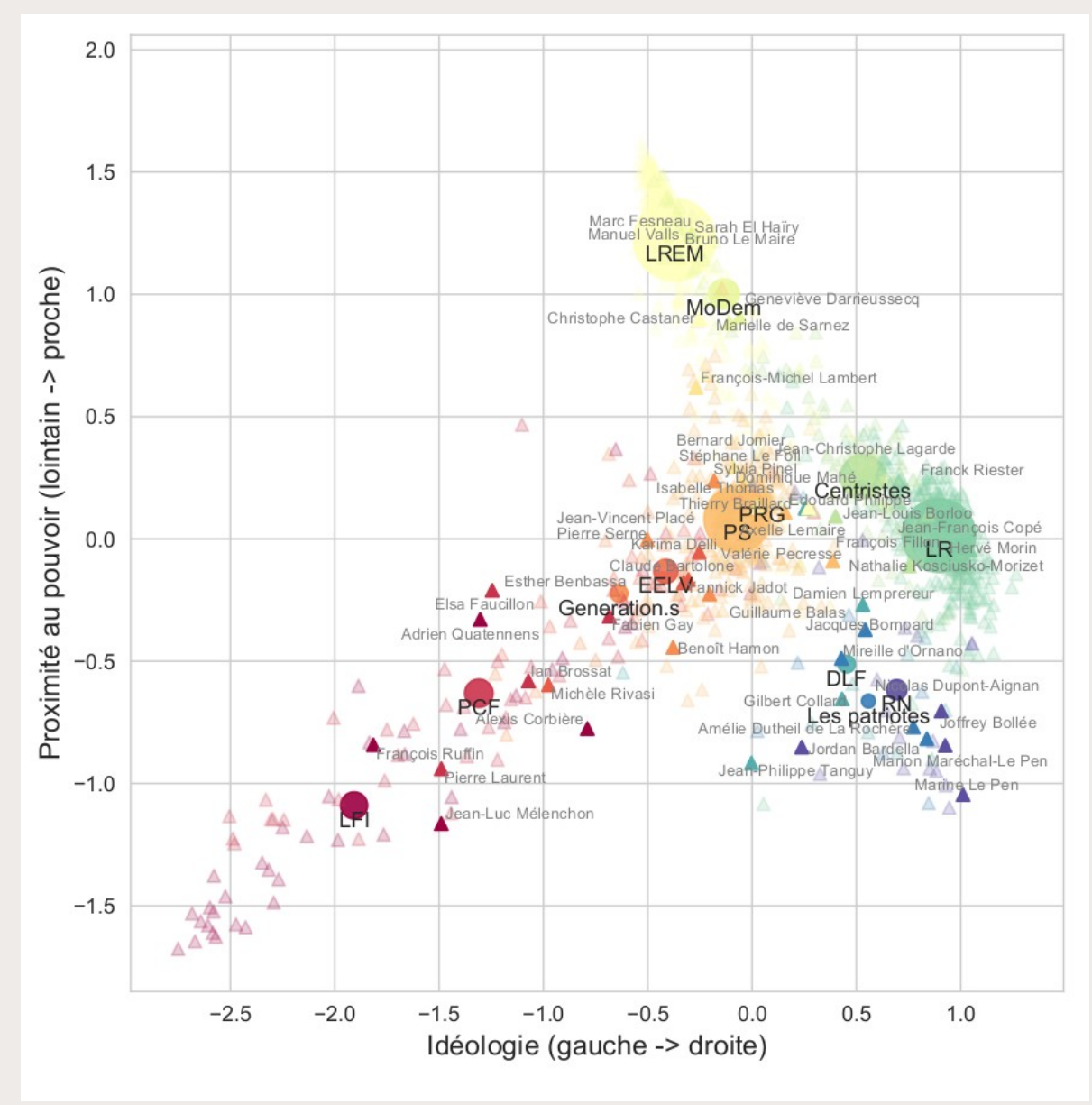

Projection des articles de médias partagés par les utilisateurs de Twitter sur la cartographie de l'espace politique

**SciencesPo** 

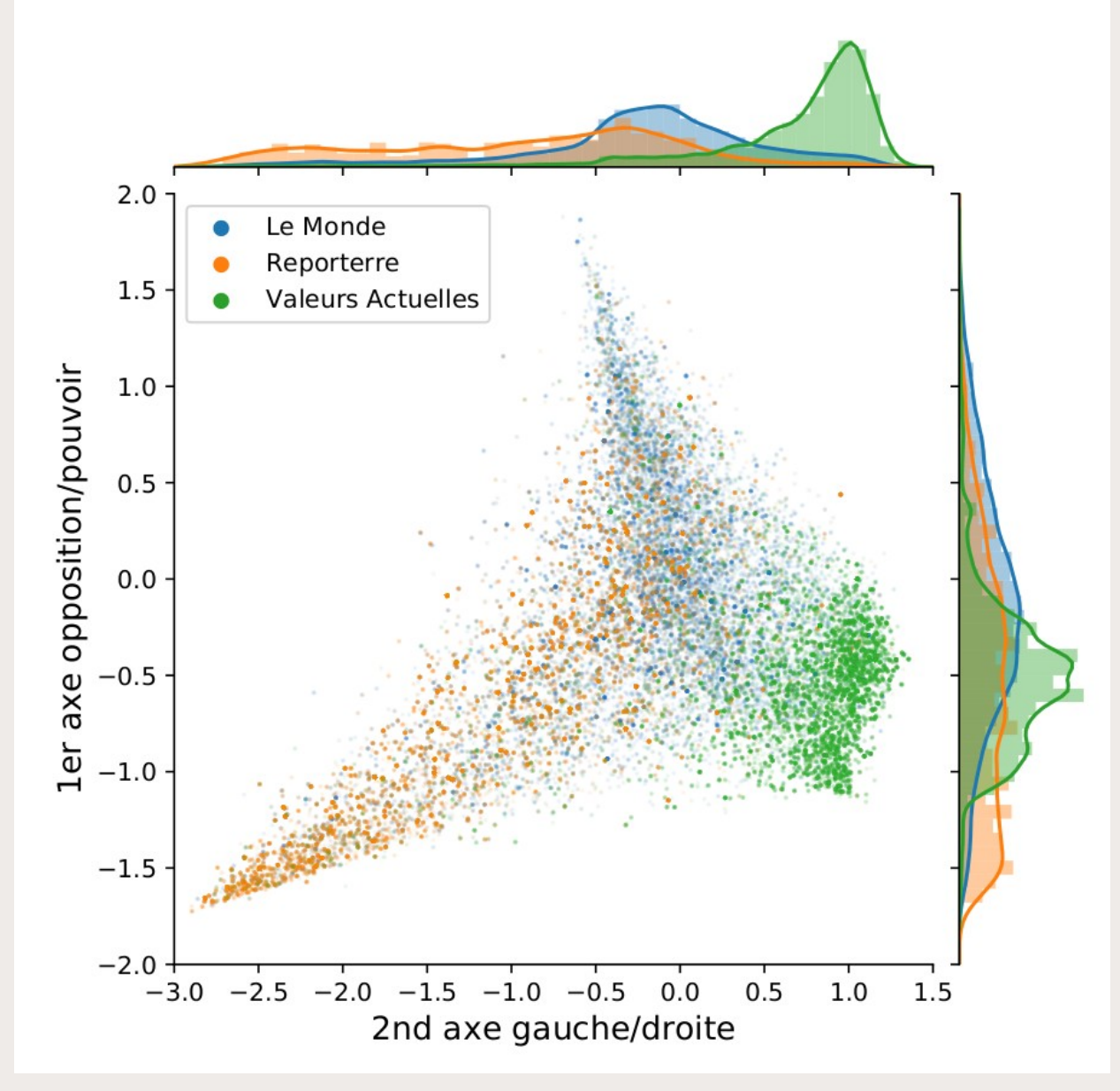

24/03/21 - INA Usages et productions scientifiques en SHS à partir de données - médialab Sciences Po 21

Application à l'ensemble des médias partagés pour positionner ceux-ci sur la cartographie de l'espace politique

**SciencesPo** 

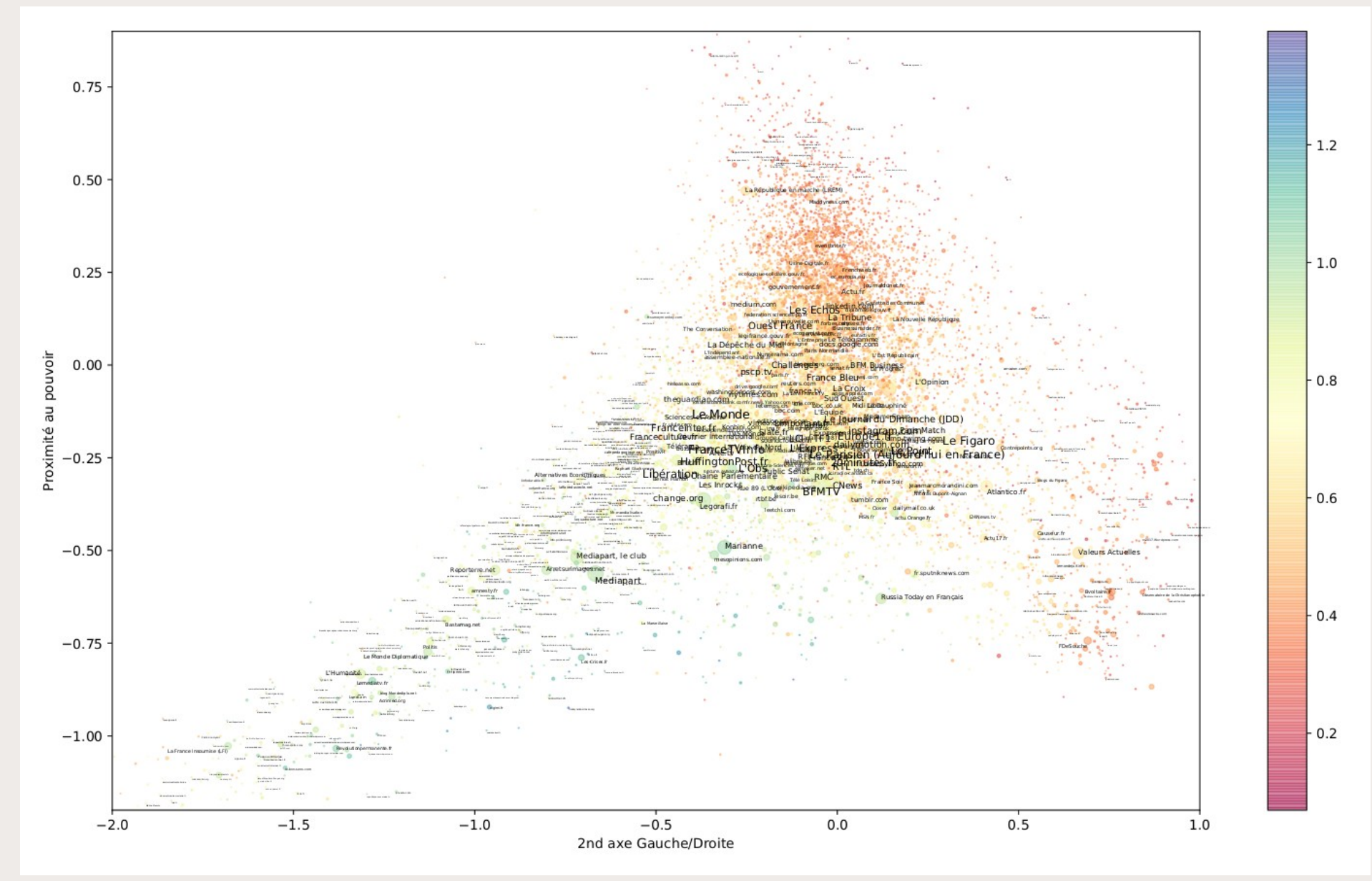

Analyse dynamique des médias partagés sur les groupes Facebook de Gilets Jaunes au fil du mouvement

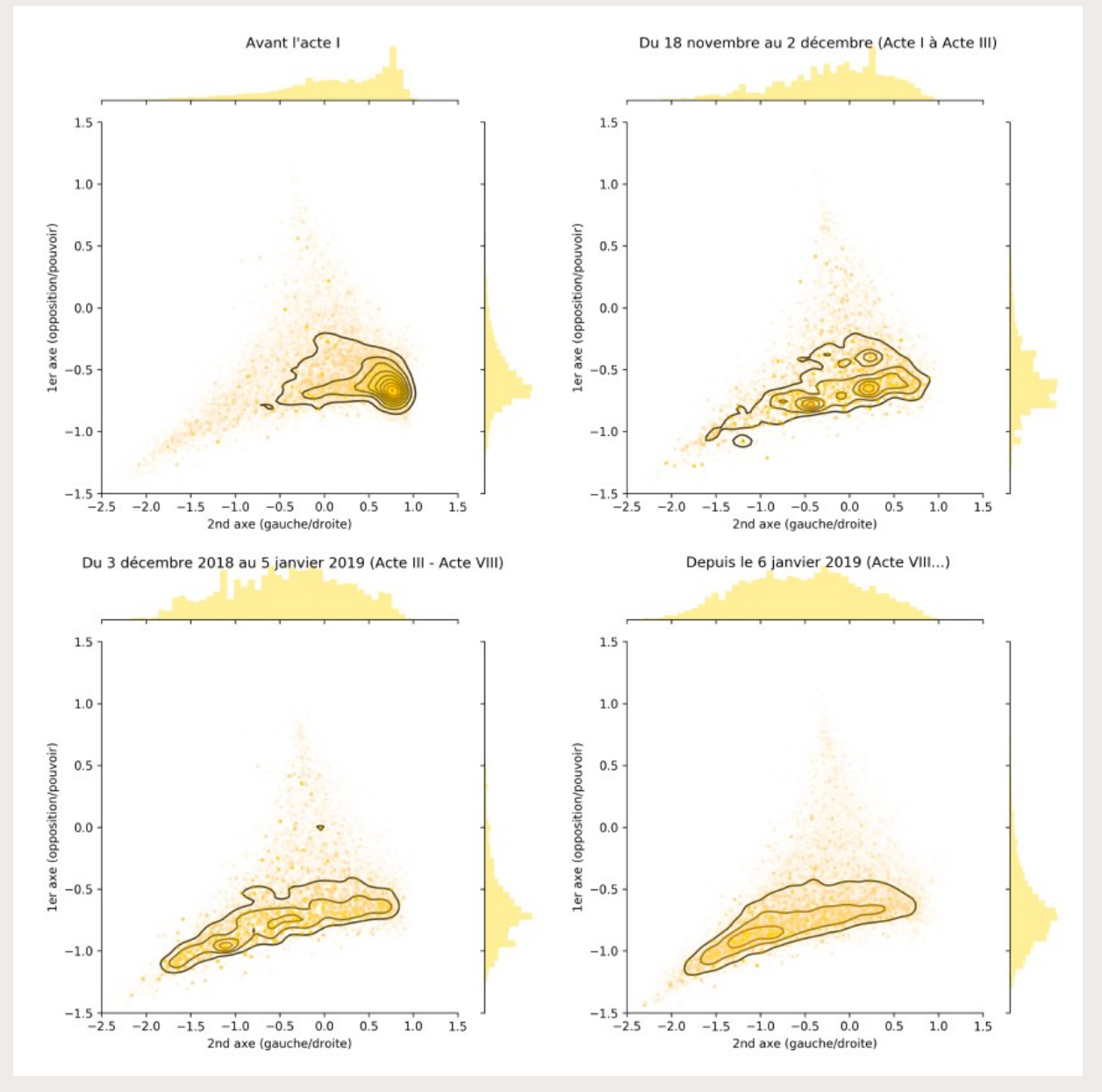

**SciencesPo** 

## **SeeAlsology : exploration sémantique rapide**

**<http://tools.medialab.sciences-po.fr/seealsology/>**

### Construire & explorer un réseau sémantique de liens entre concepts identifiés via les sections « Voir aussi » de Wikipedia

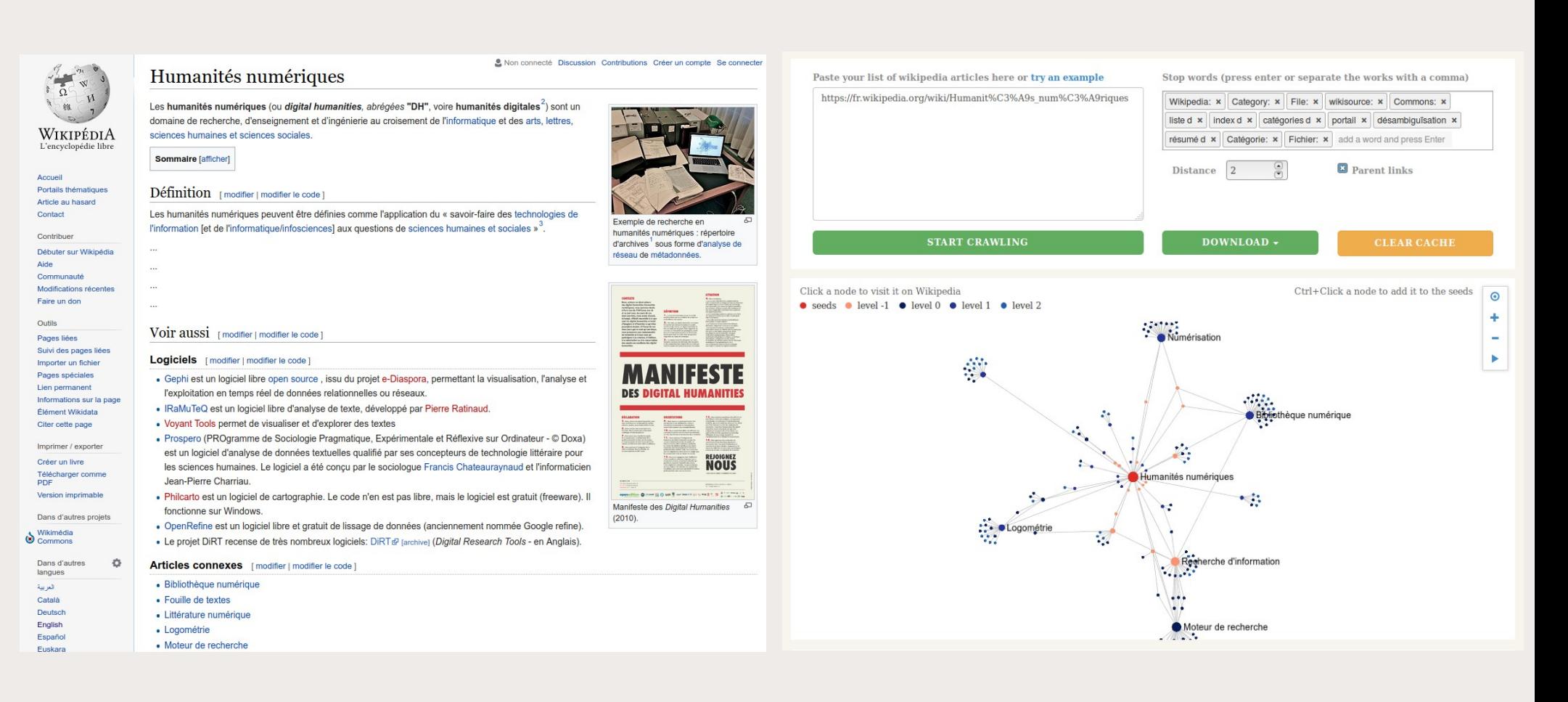

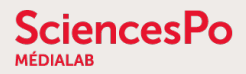

## **ScienceScape : scientométrie en quelques clics**

**<http://tools.medialab.sciences-po.fr/sciencescape/>**

### Explorer et analyser les auteurs, mots-clés et revues d'un corpus de publications issu de Scopus ou WebOfScience

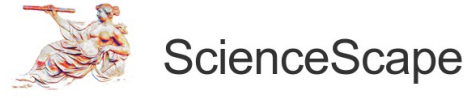

Helpers for scientometrics. Convert files, get networks. visualize stuff from Scopus or Web of Science.

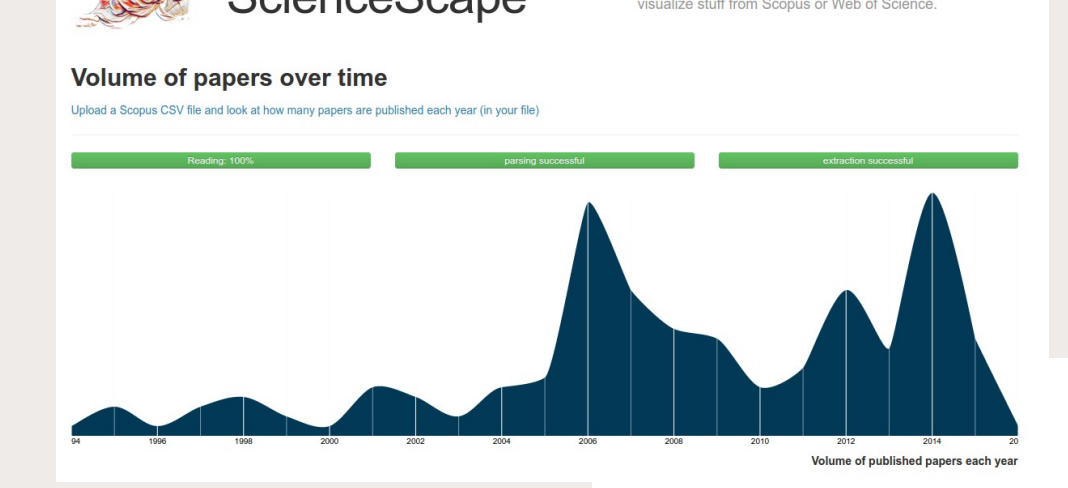

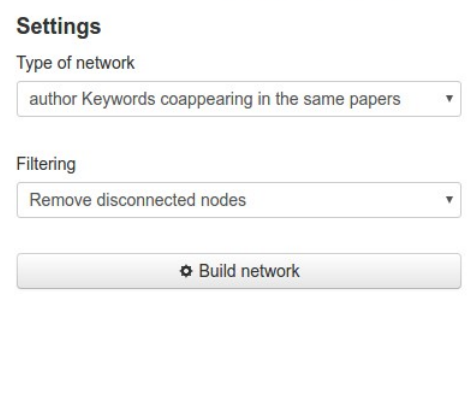

**Network preview** 

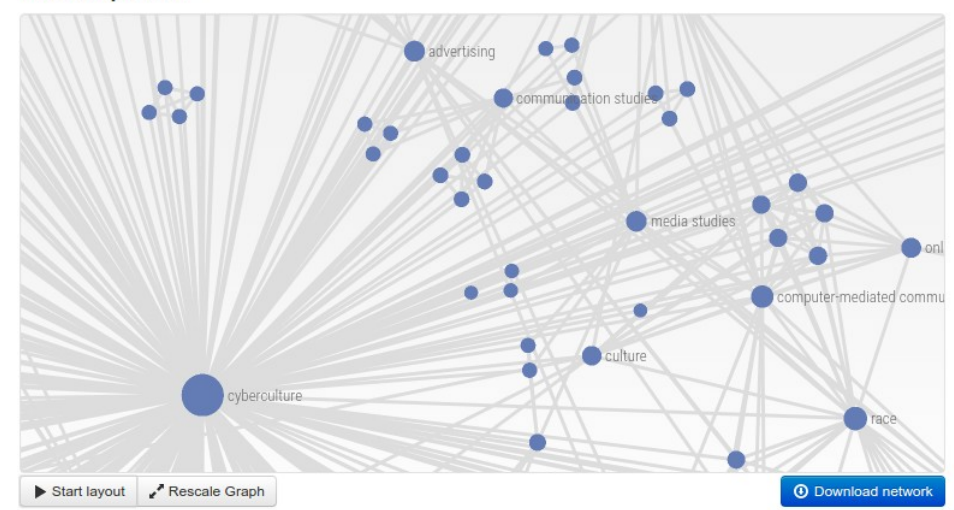

## **Table2Net : construire un réseau à partir d'un CSV**

**<http://tools.medialab.sciences-po.fr/table2net/>**

### Générer un réseau de liens entre éléments à partir des données d'un fichier tableur

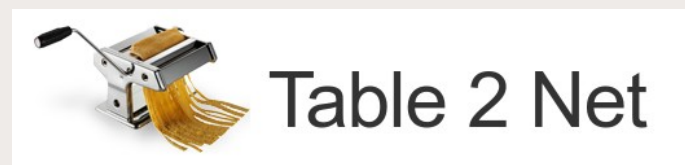

#### **Load vour CSV table**

It has to be comma-separated and the first row must be dedicated to column names

#### 1. Type of Network

Normal (one type of node)

**SciencesPo** 

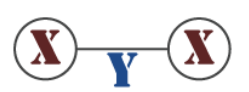

You will have to choose

- Which column  $(\widehat{\mathbf{x}})$  will define the nodes
- Which column T will define the links

#### 2. Nodes

#### $\circledR$  Which column defines the nodes? hashtags Pipe-separated "|" **Sample of nodes** extracted with these settings: (C sample) #goweser #adventurebike #kotaposo #dh #xcbike

#### 3. Links

#### $\overline{\mathbf{v}}$  Which column defines the links?

Row number

One expression per cell

**Sample of items** extracted with these settings: (C sample)

```
5252 3621 1816 1847 4562
```
### **4. Additional settings**

**Optional: time series** 

No temporal data

Select only a column containing integers

#### **Optional: edge weight**

Weight the edges

### 5. Build the network

**ED** Build and download the network (GEXF)

NB: this may take a while, please be patient.

#### 24/03/21 - INA Usages et productions scientifiques en SHS à partir de données - médialab Sciences Po 26

 $\boldsymbol{\mathrm{v}}$ 

 $\boldsymbol{\mathrm{v}}$ 

## **Google bookmarklets : résultats Google en data**

#### **<https://medialab.github.io/google-bookmarklets/>**

**SciencesPo** 

Des petits boutons installables simplement dans les favoris du navigateur pour exporter simplement en tableur des résultats d'une recherche Google

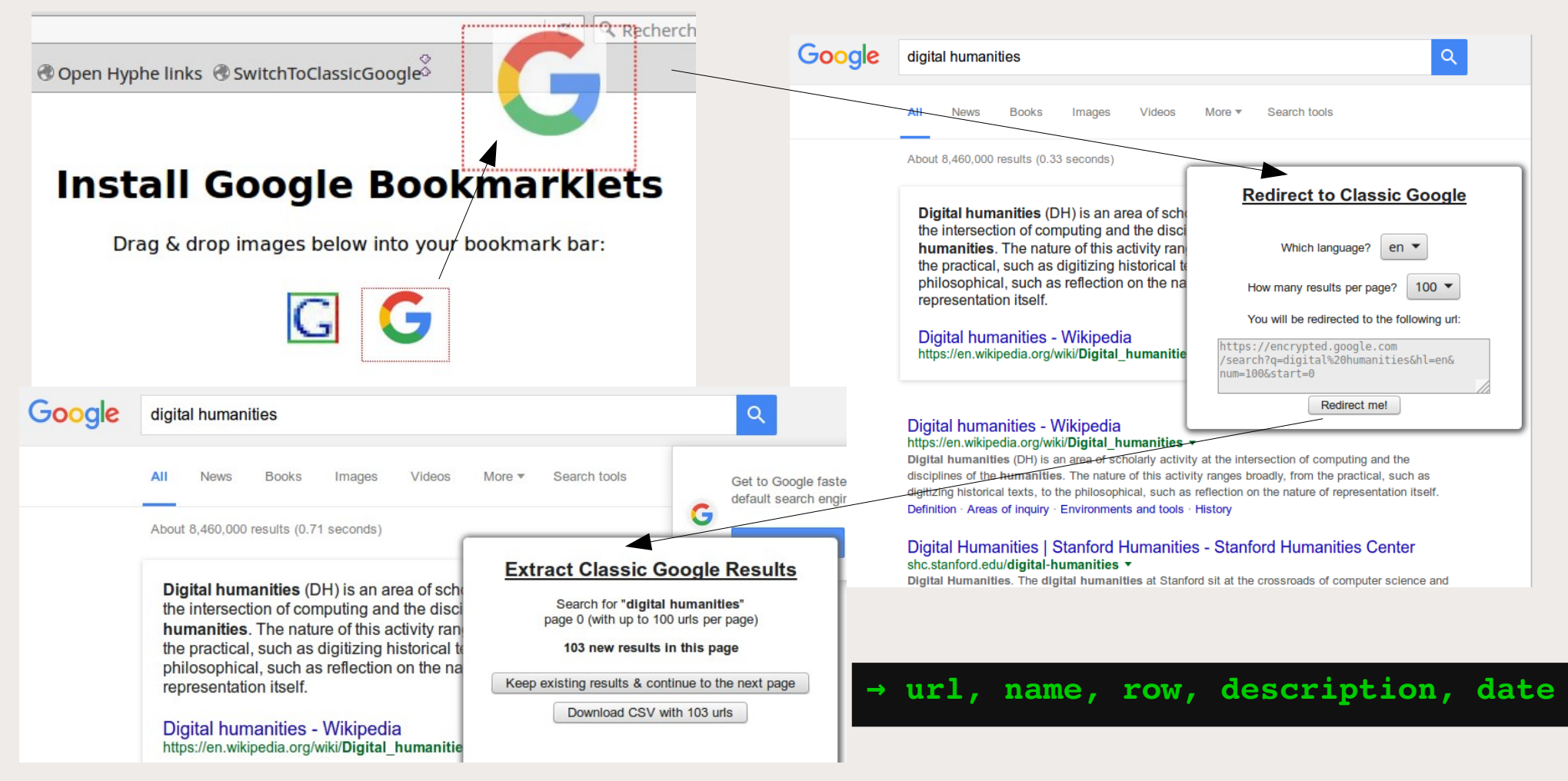

## **Hyphe : un crawler orienté par la recherche**

#### **<http://hyphe.medialab.sciences-po.fr/demo/>**

- Les liens hypertextes : nouveaux révélateurs de relations entre acteurs d'une thématique
- Créer un corpus documentaire
	- $*$  acteurs web  $*$  & contenus textuels respectifs
	- liens hypertextes entre ces acteurs

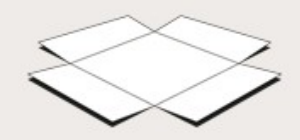

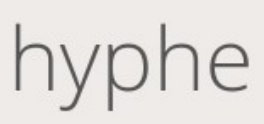

Études exploratoires ou de controverses dans tous les domaines

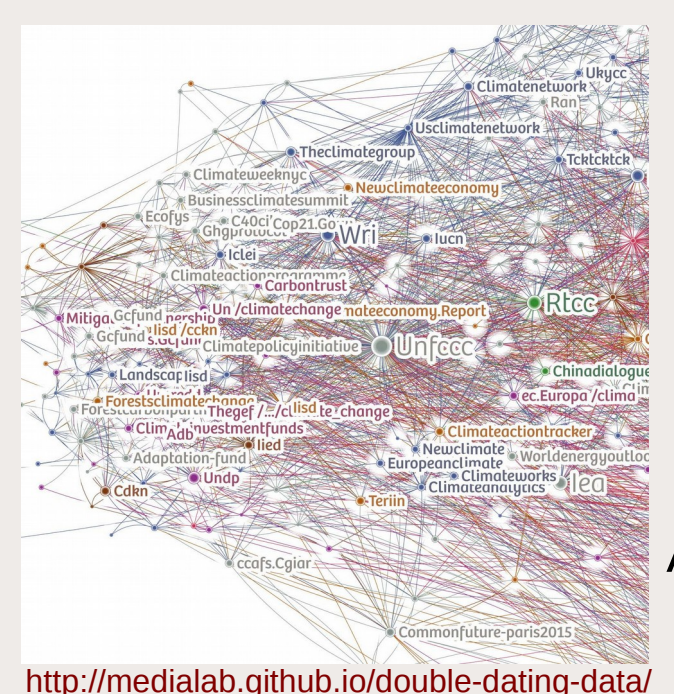

[COP 21](https://medialab.github.io/double-dating-data/#/) [Vie privée](http://tools.medialab.sciences-po.fr/privacy/) [Extrême droite](http://www.cairn.info/article.php?ID_ARTICLE=RES_202_0039&WT.mc_id=RES_202) [Tissu associatif](http://utopies-concretes.org/) [Produits laitiers](https://f.hypotheses.org/wp-content/blogs.dir/3105/files/2017/10/Rapport-REPASTOL-PEREIRA-2017.compressed.pdf) Cellules souches [Administrations culturelles](http://utopies-concretes.org/) …

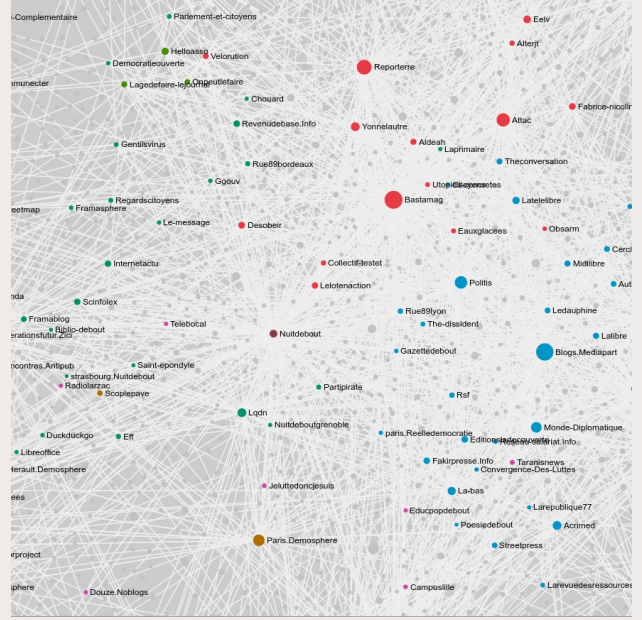

<http://utopies-concretes.org/>

**SciencesPo** 

## **Hyphe : une stratégie de crawling contrôlé**

- Crawlers classiques : snowballing
	- → Surreprésentation des couches hautes (Google, YouTube, Wikipedia…)
	- $\rightarrow$  Dérive thématique rapide
- Hyphe : crawling semi-automatique
	- Fouille systématique des pages des WebEntités choisies uniquement
	- Choix humain des autres WebEntités à crawler grâce au degré de citation

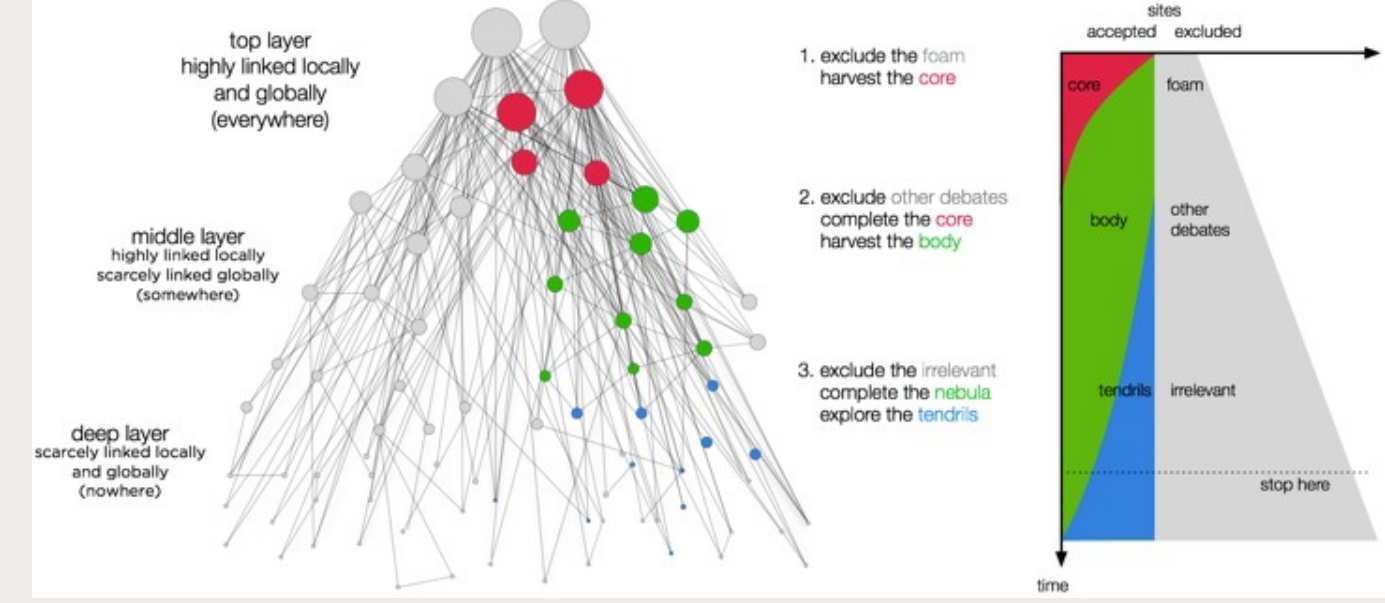

## **Analyse de réseau : clusters, oppositions & affinités**

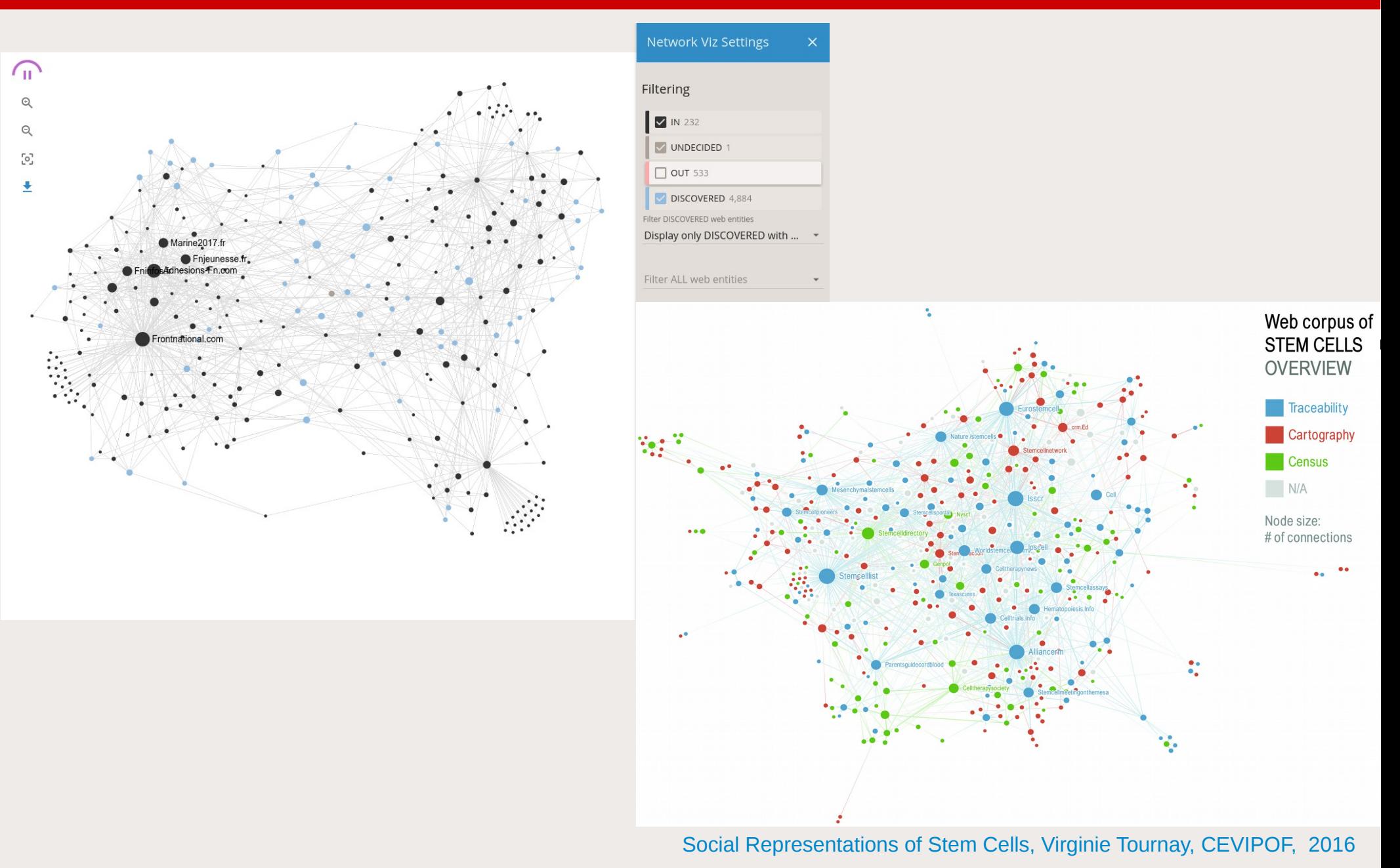

#### **SciencesPo MÉDIALAR**

### **Cartographier le web autour d'un thème/débat**

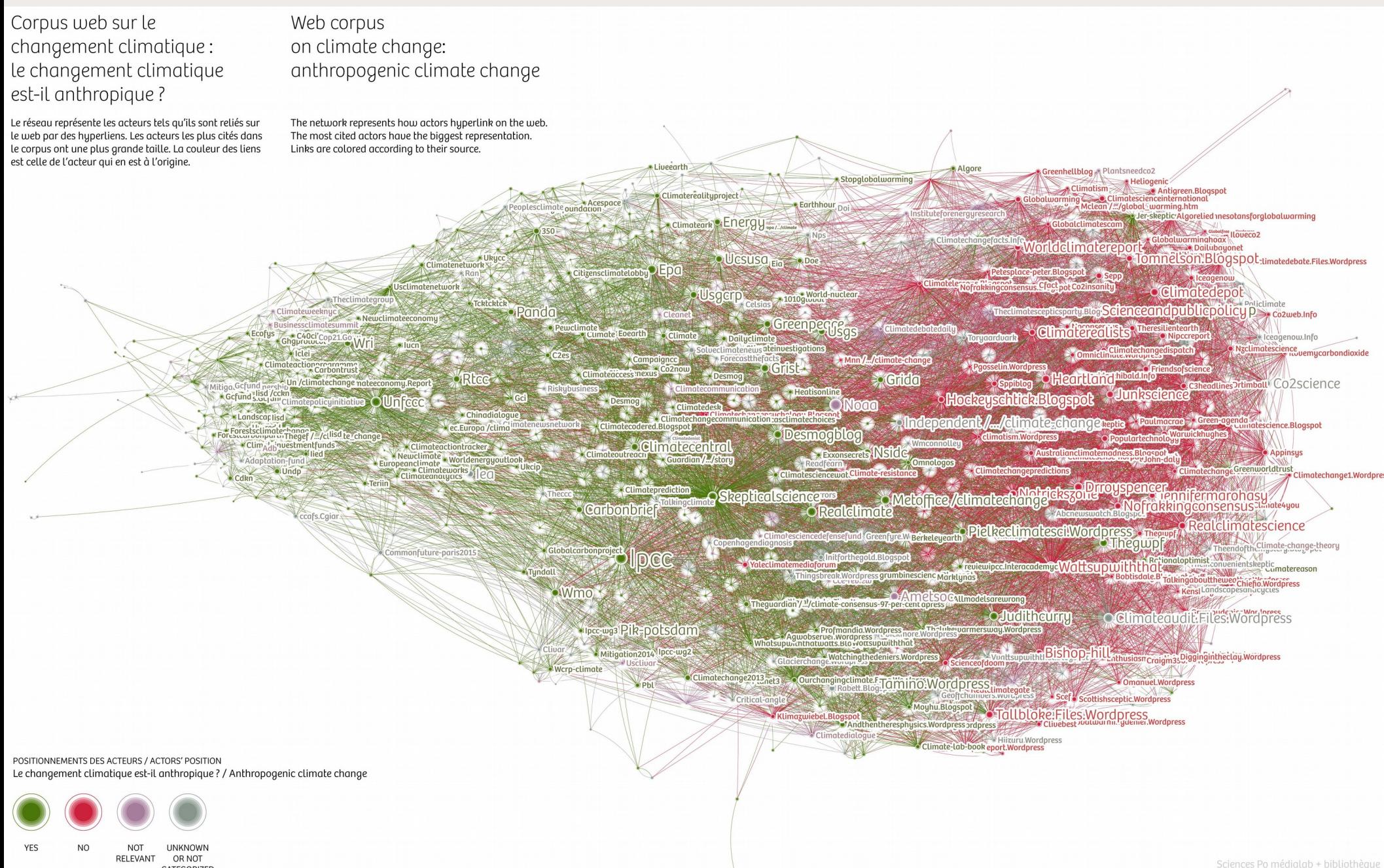

#### **SciencesPo MÉDIALAR**

### **Cartographier le web par typologie d'acteurs**

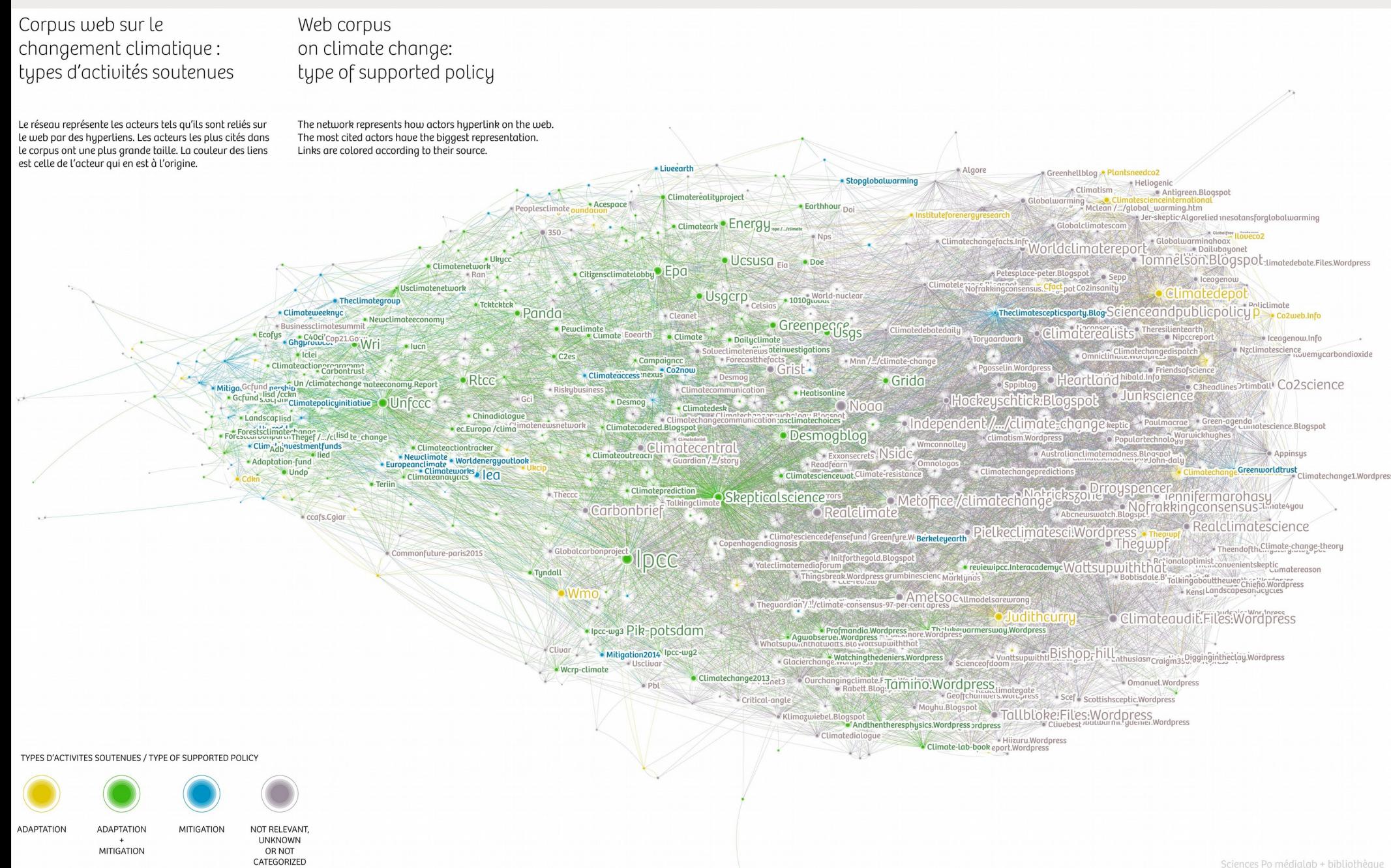

### **Analyse de fond : traiter les contenus texte**

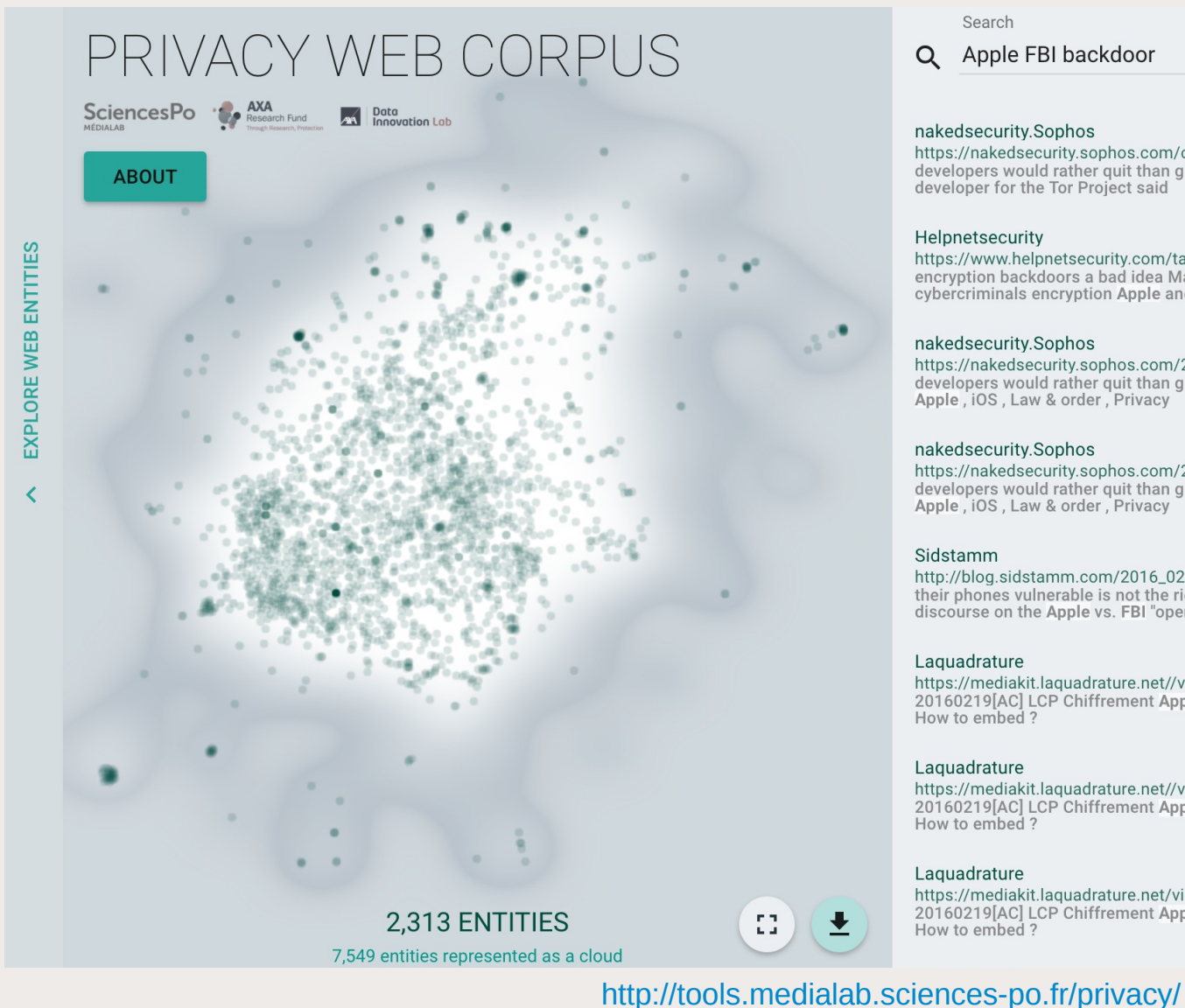

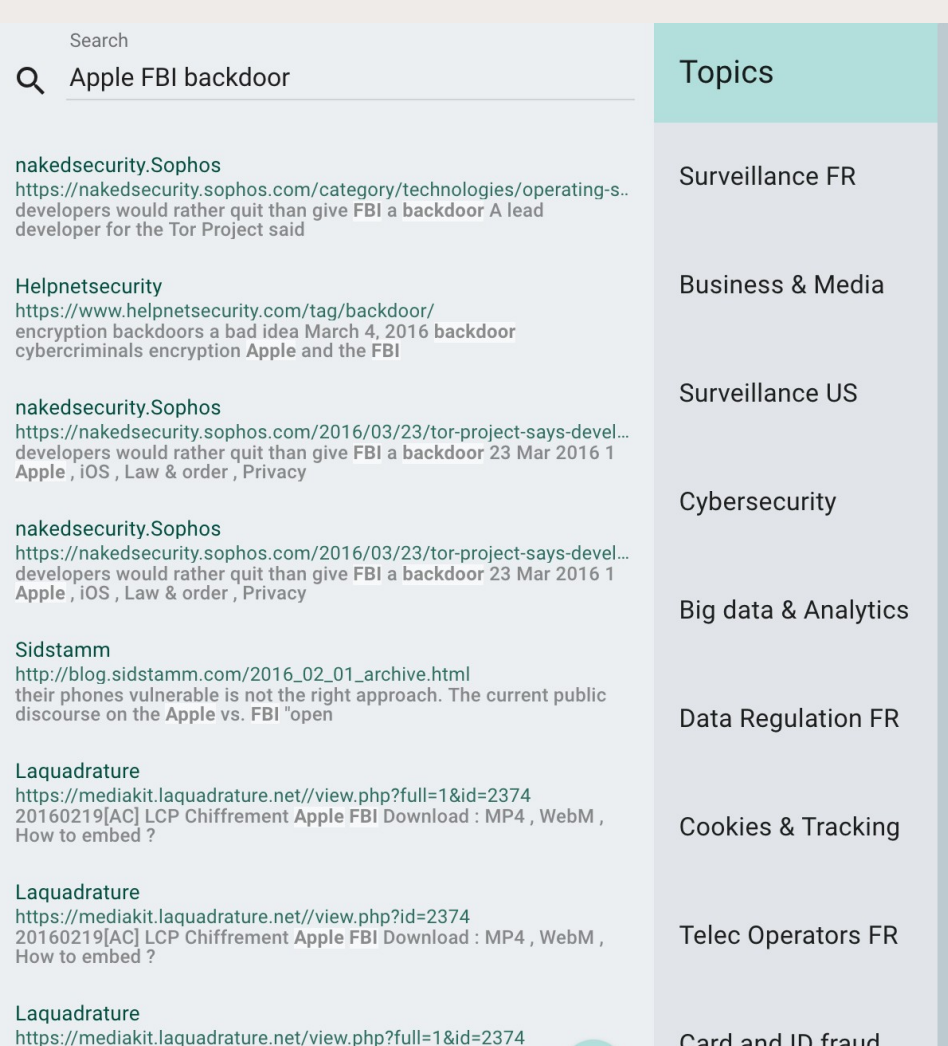

https://mediakit.laquadrature.net/view.php?full=1&id=2374<br>20160219[AC] LCP Chiffrement Apple FBI Download : MP4 , We<br>How to embed ?

**EXPLORE TOPICS** 

**SciencesPo MÉDIALAR** 

### **Analyser la circulation & la structuration des liens**

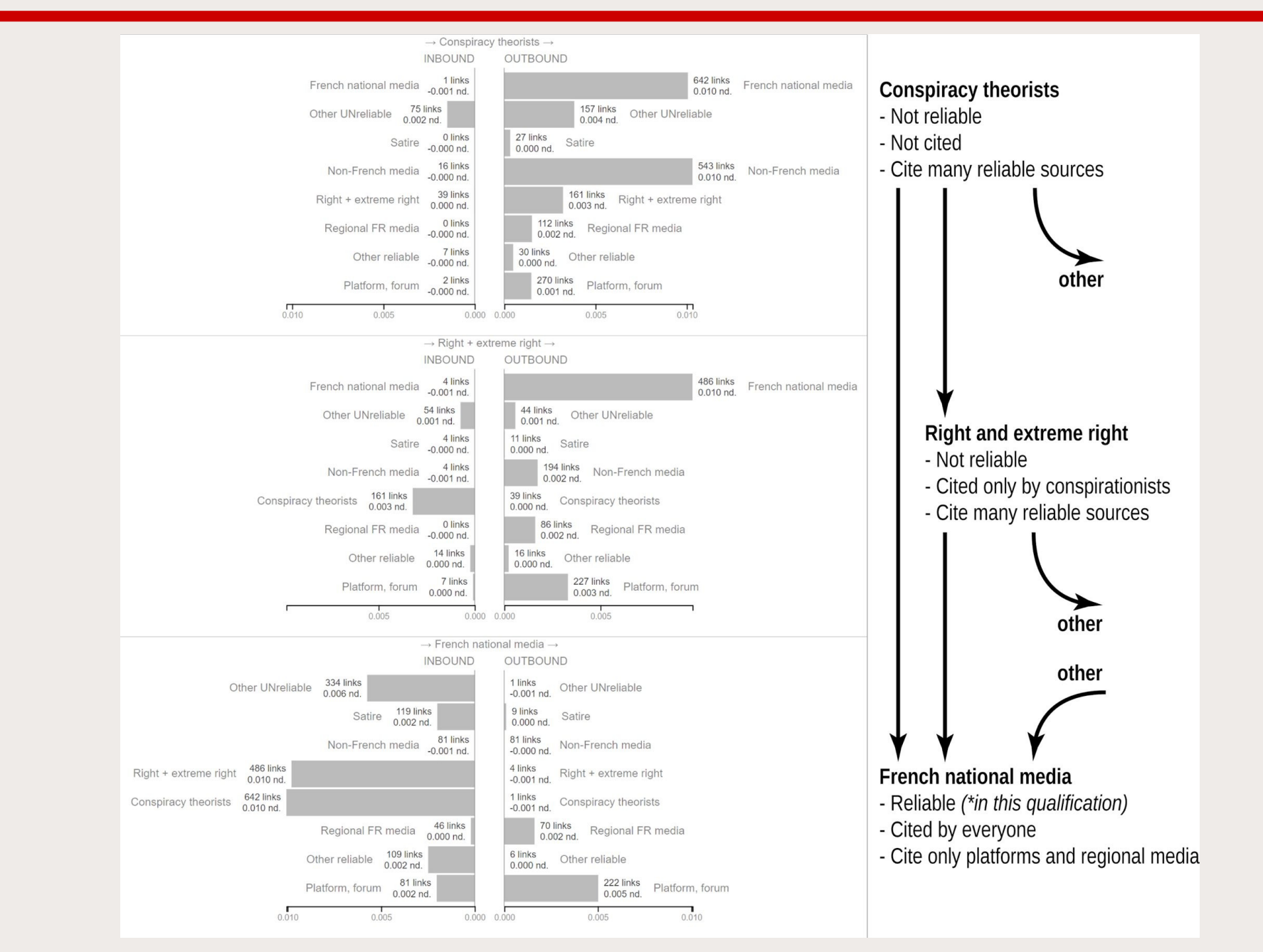

## **Exploiter la directionnalité des hyperliens**

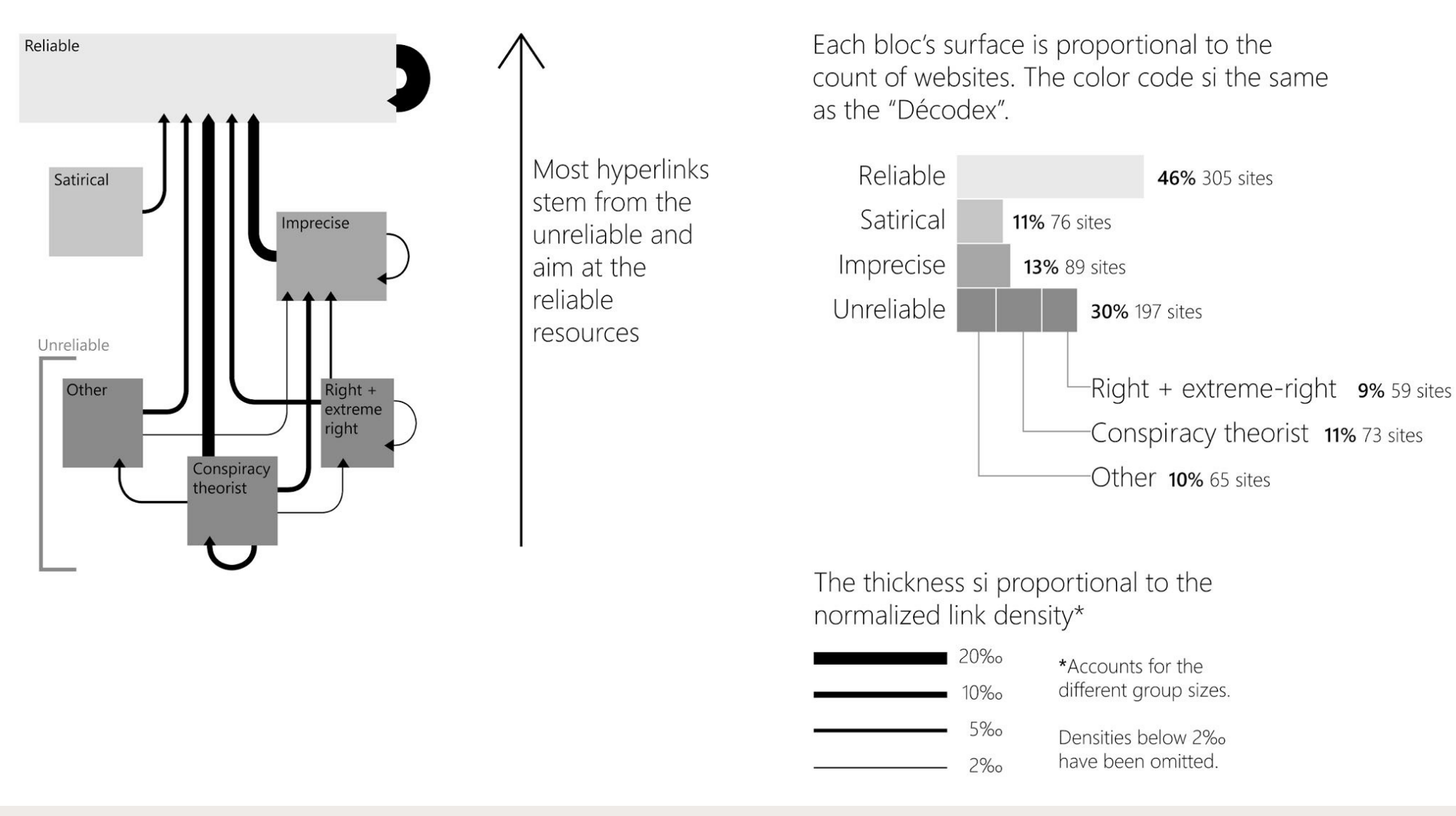

https://www.researchgate.net/publication/320225750 Visual Network Exploration for Data Journalists

## **Explorer les dynamiques de polarisation**

**SciencesPo** 

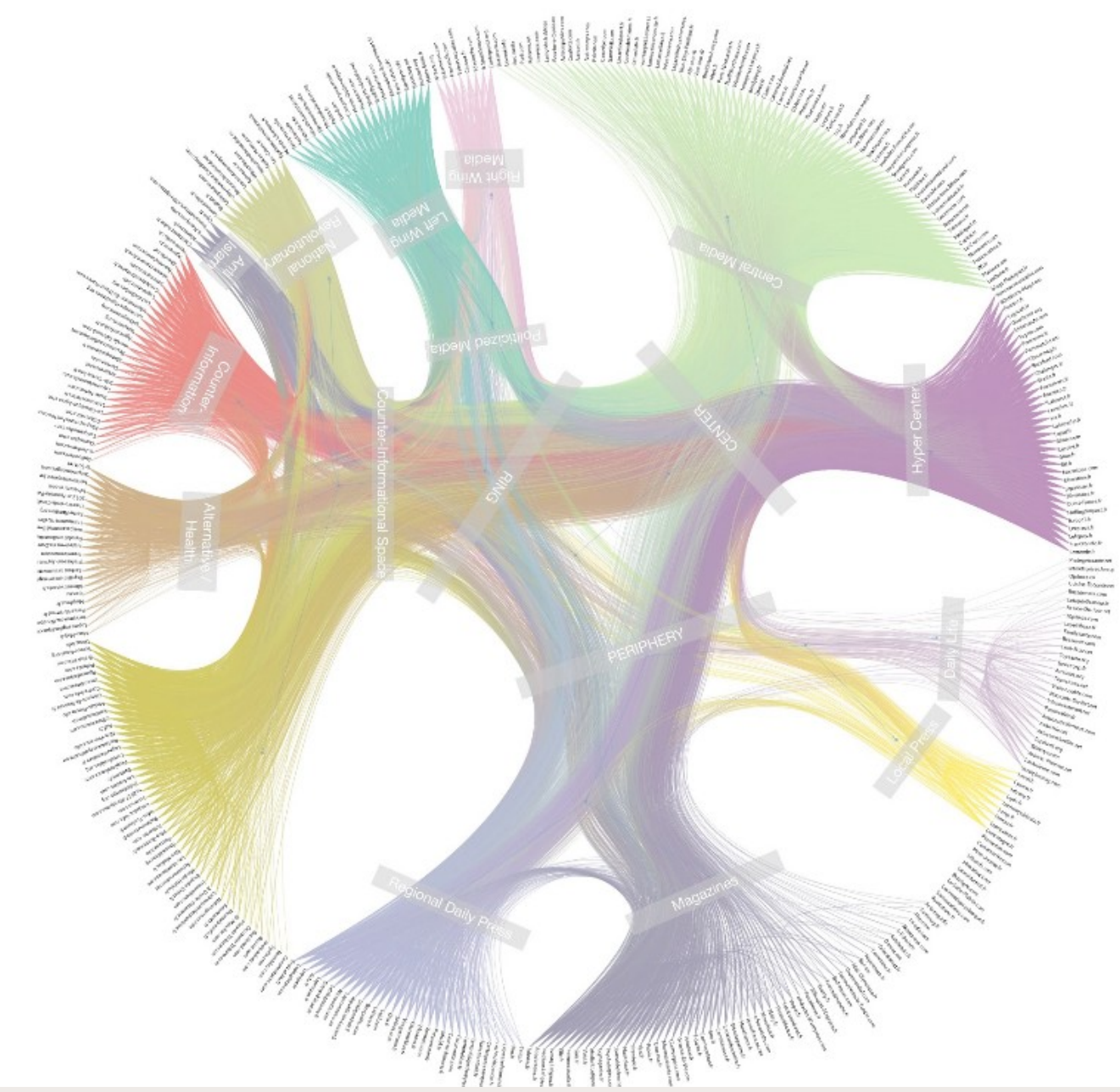

### **Les « datascapes » : zoomer/dézoomer**

Construire des interfaces interactives d'exploration d'un jeu de données à différentes granularité

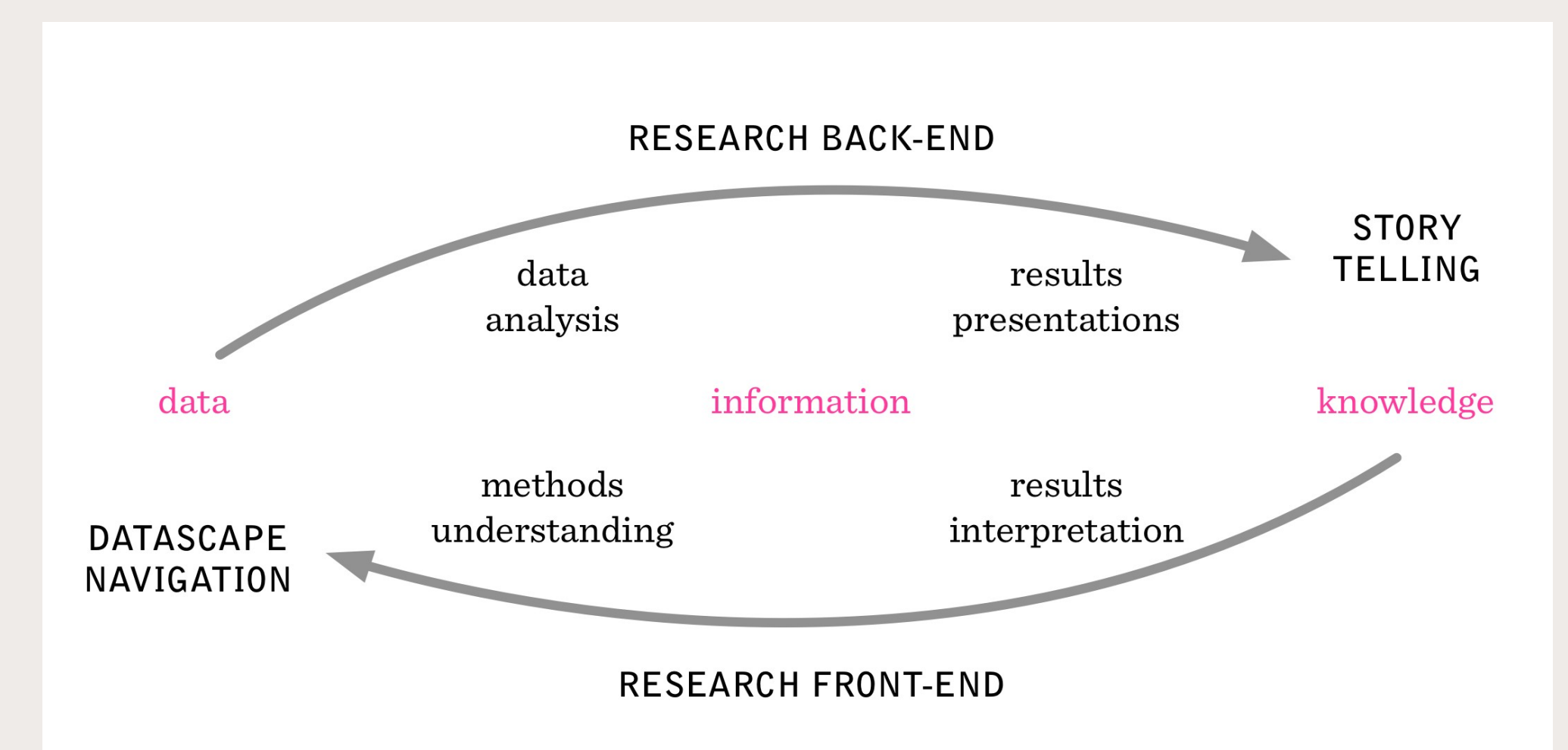

#### **SciencesPo MÉDIALAR**

## **RICardo : visualiser les échanges au 19ème siècle**

### [http://ricardo.medialab.sciences-po.fr](http://ricardo.medialab.sciences-po.fr/)

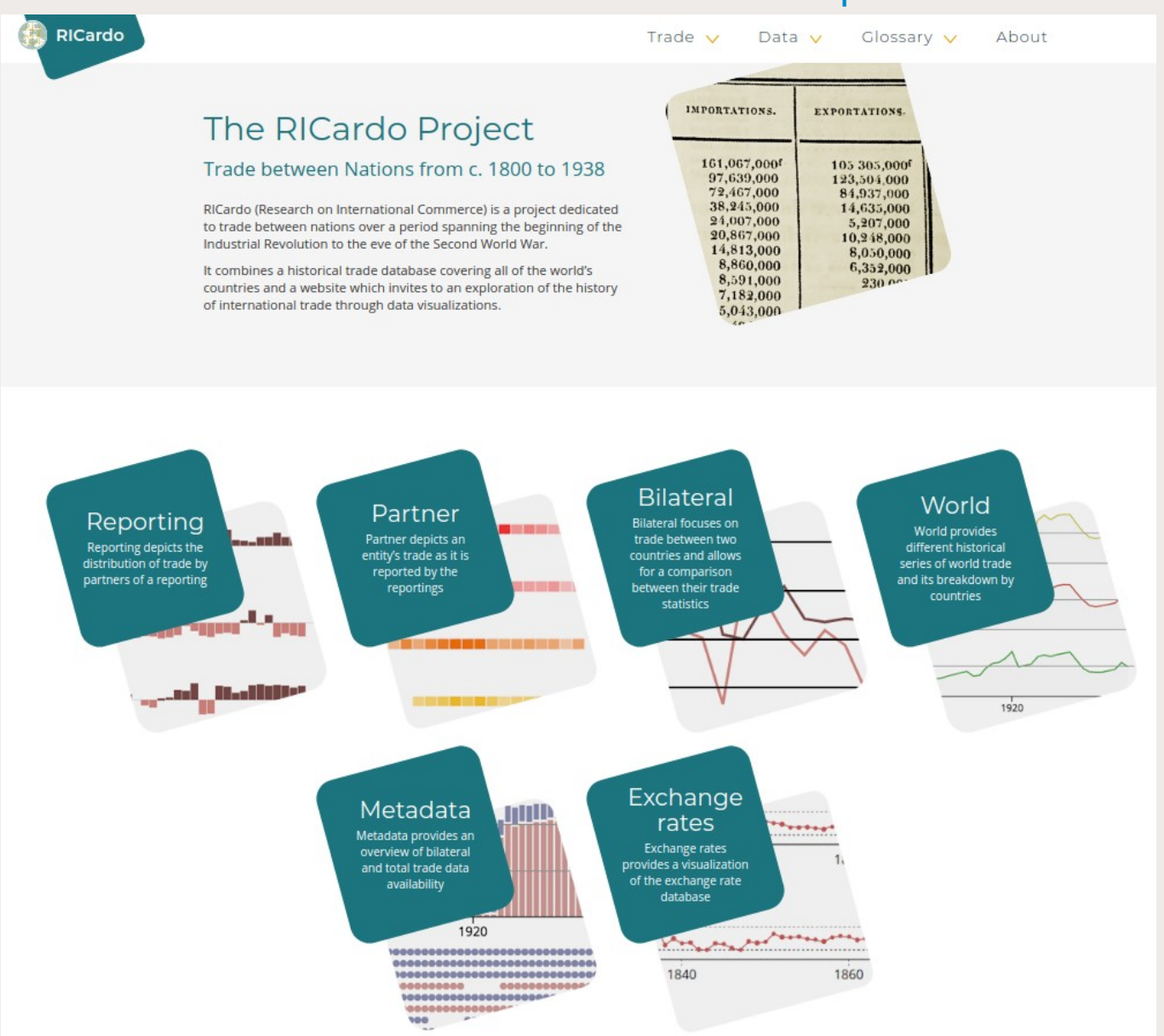

## **LaFabriqueDeLaLoi : explorer la complexité législative**

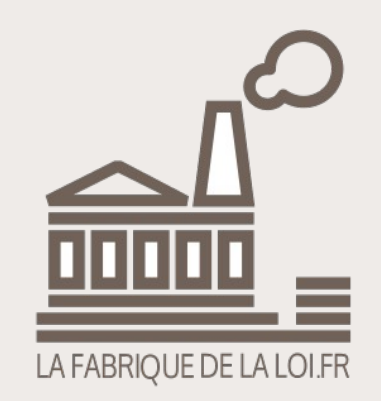

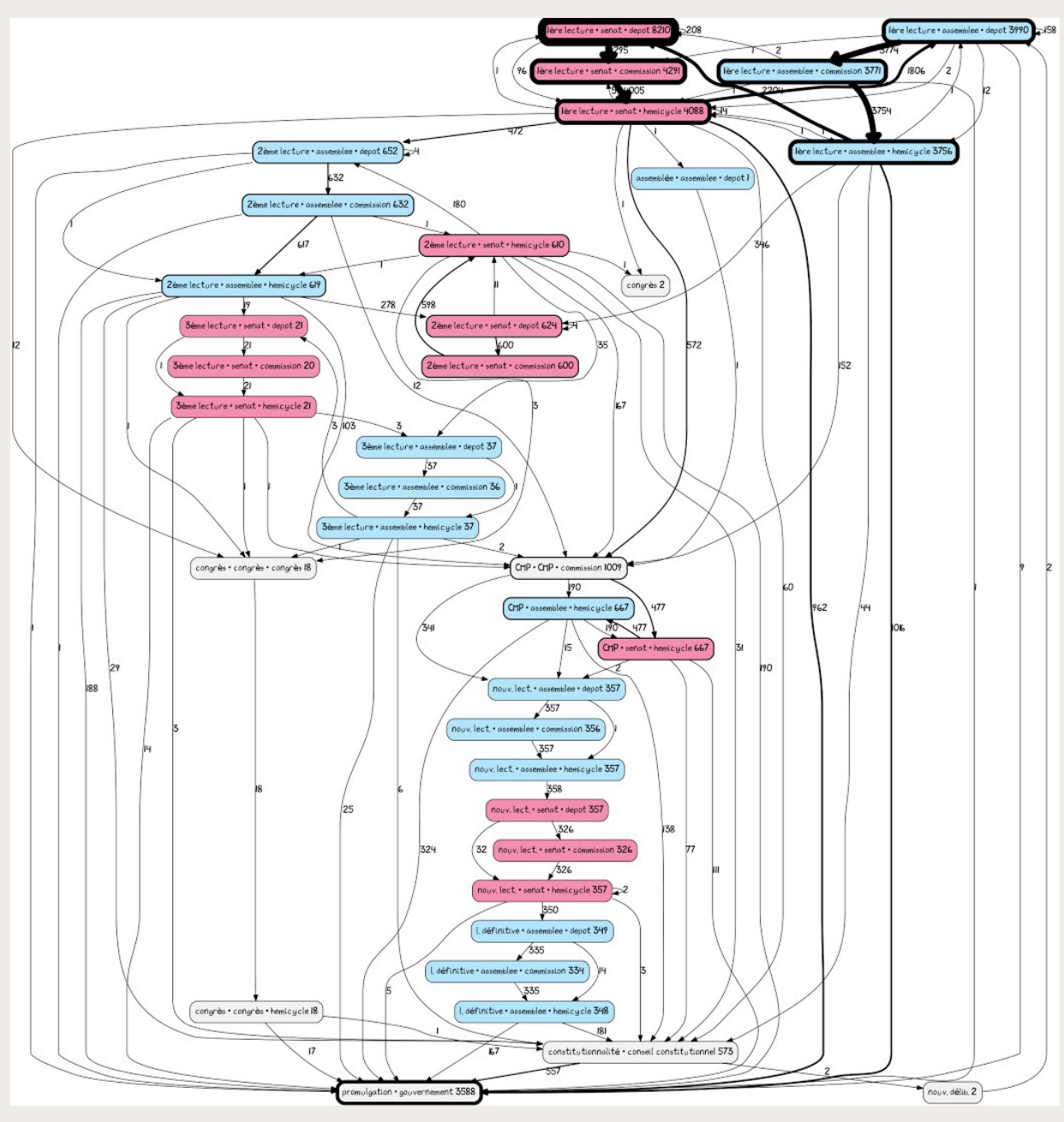

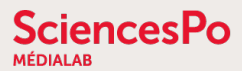

## **LFDLL : plus de 1000 lois promulguées ou en cours**

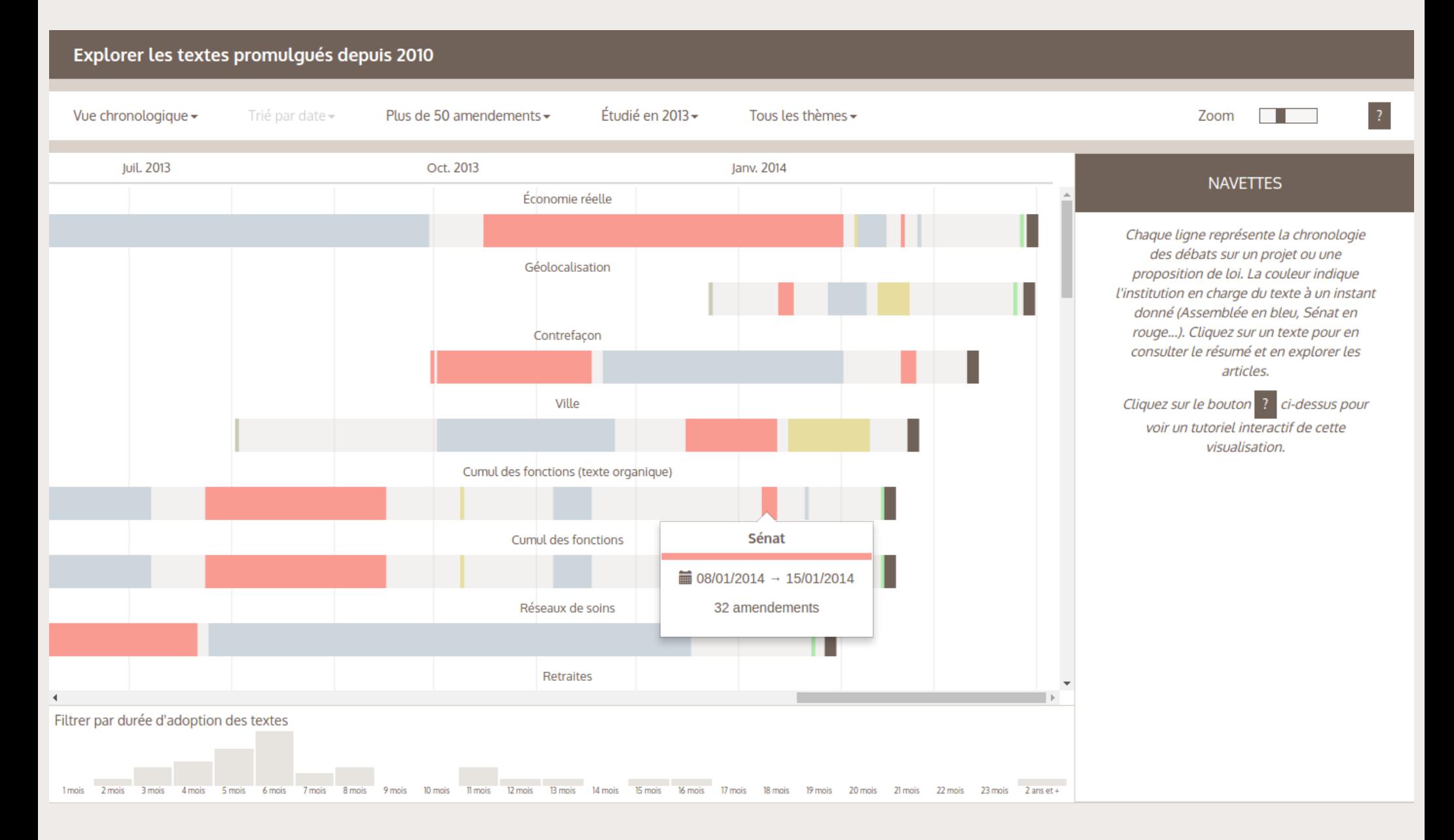

### **LFDLL : retracer l'évolution du texte à chaque étape**

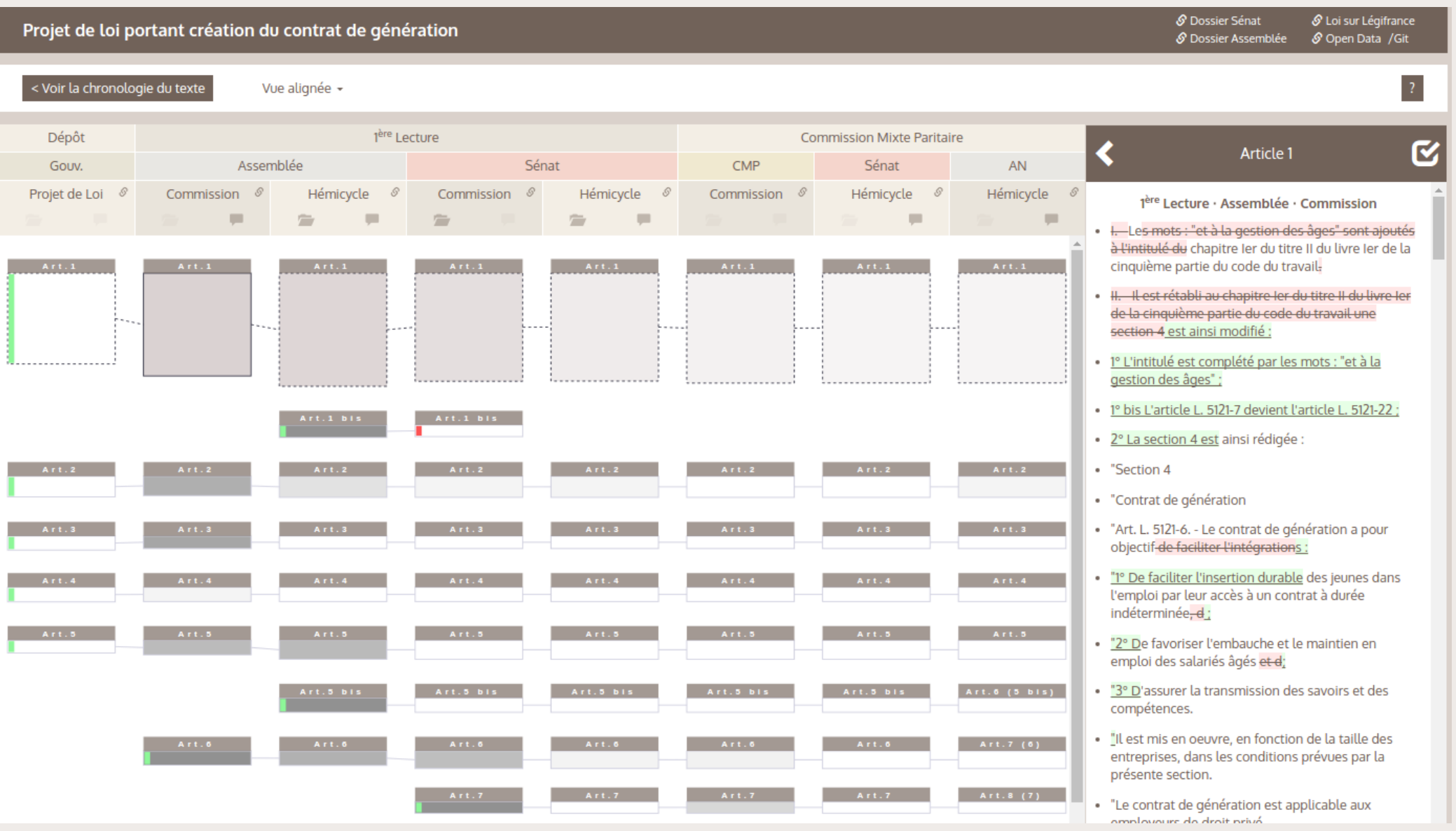

### **LFDLL : retrouver les amendements discutés et votés**

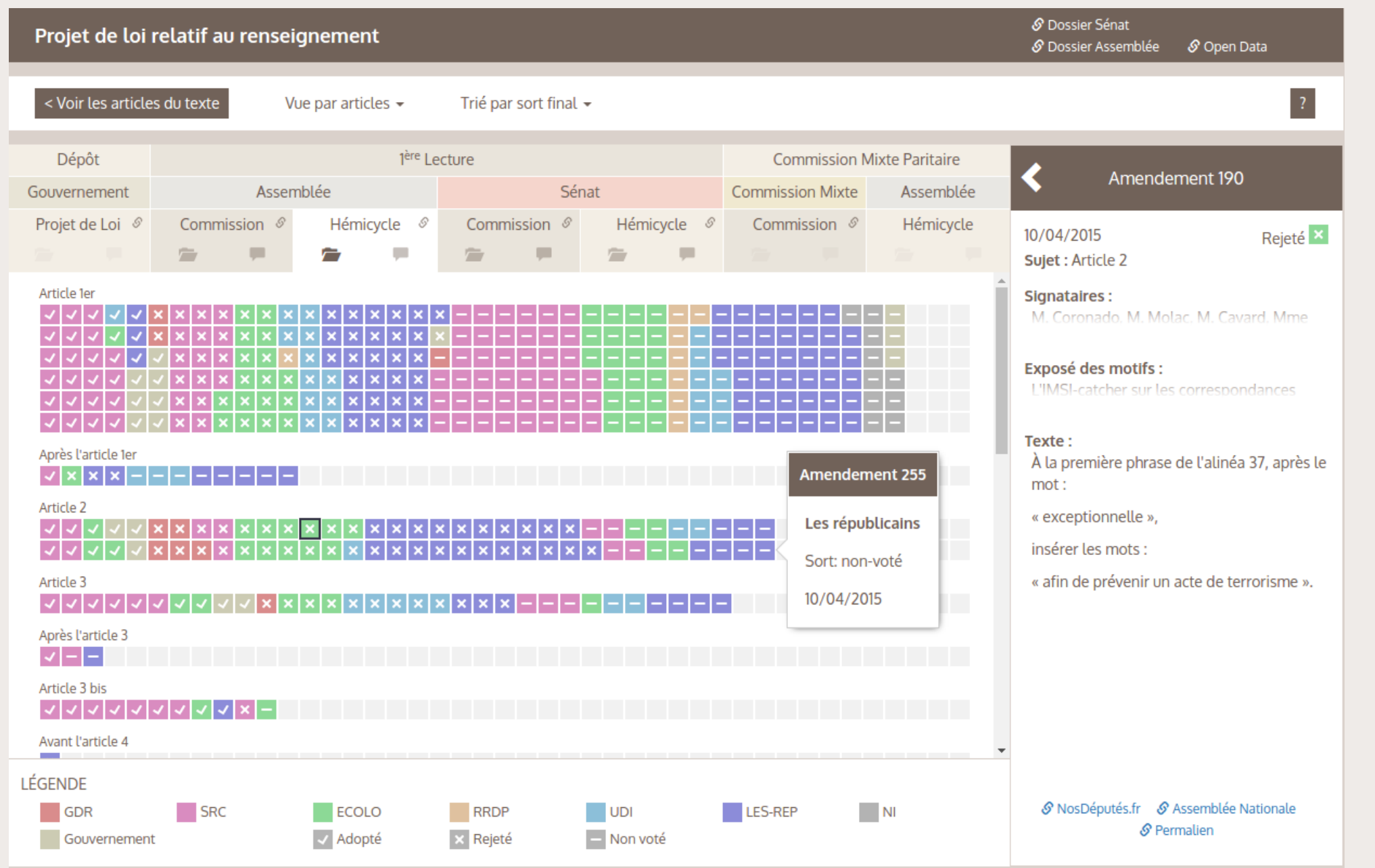

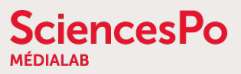

## **LFDLL : remonter aux débats parlementaires**

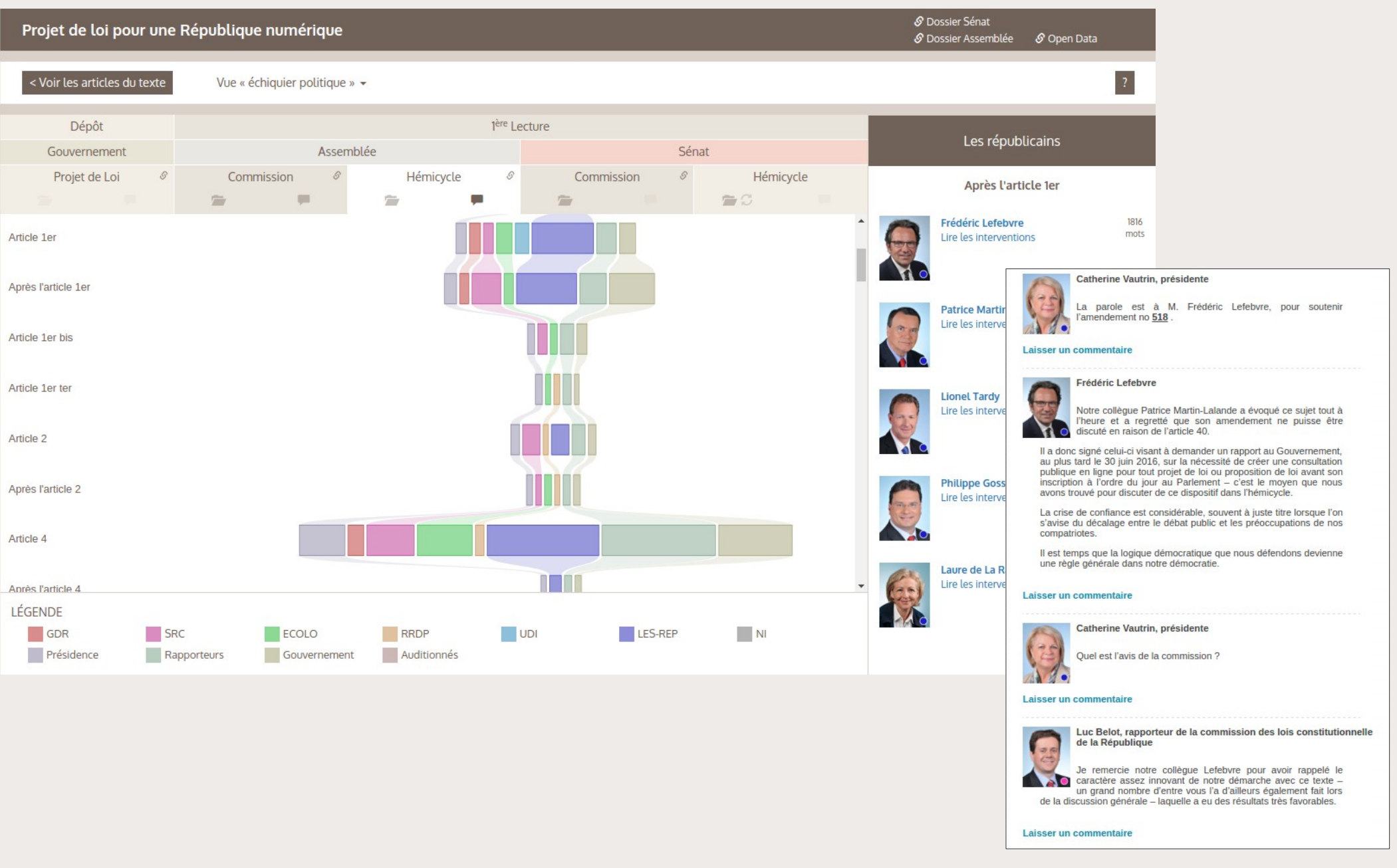

## **LFDLL : révéler les techniques d'obstruction**

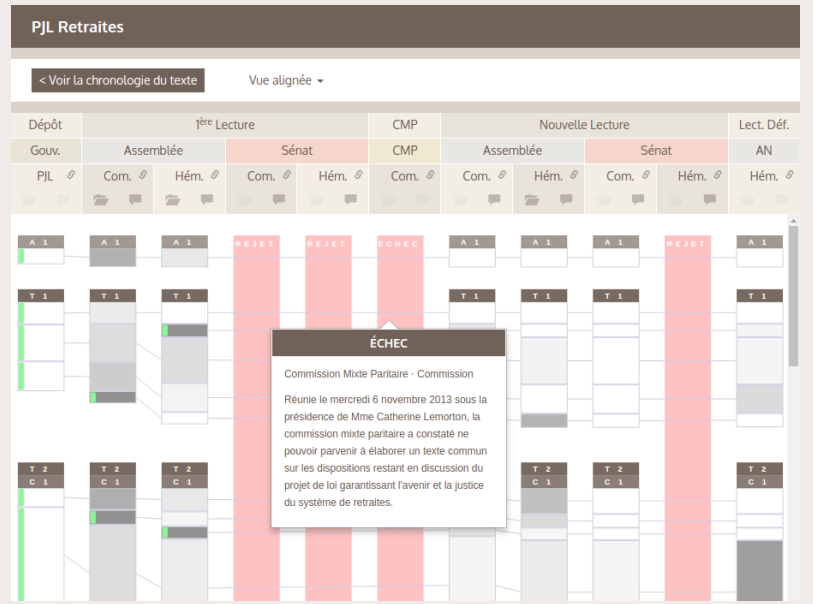

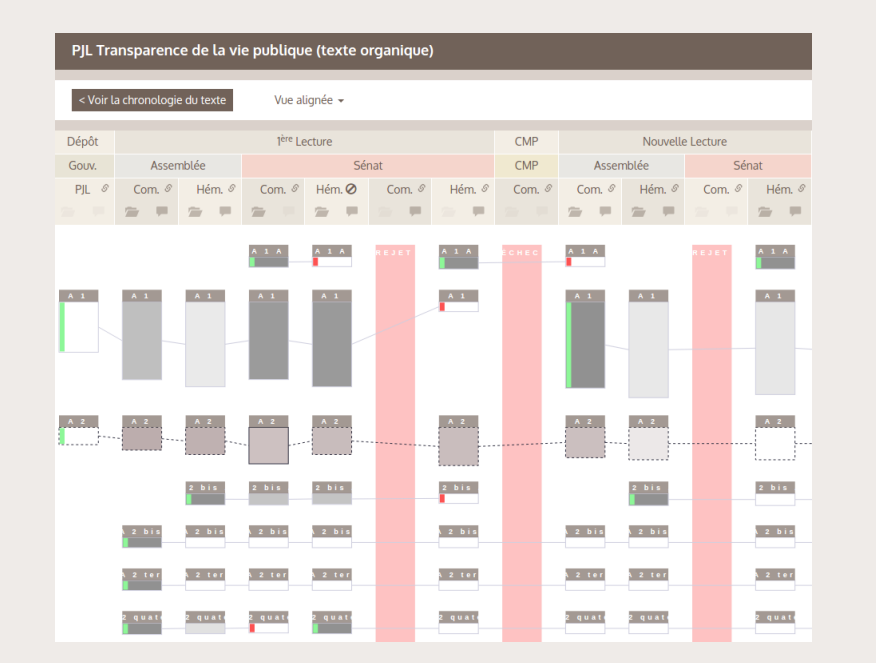

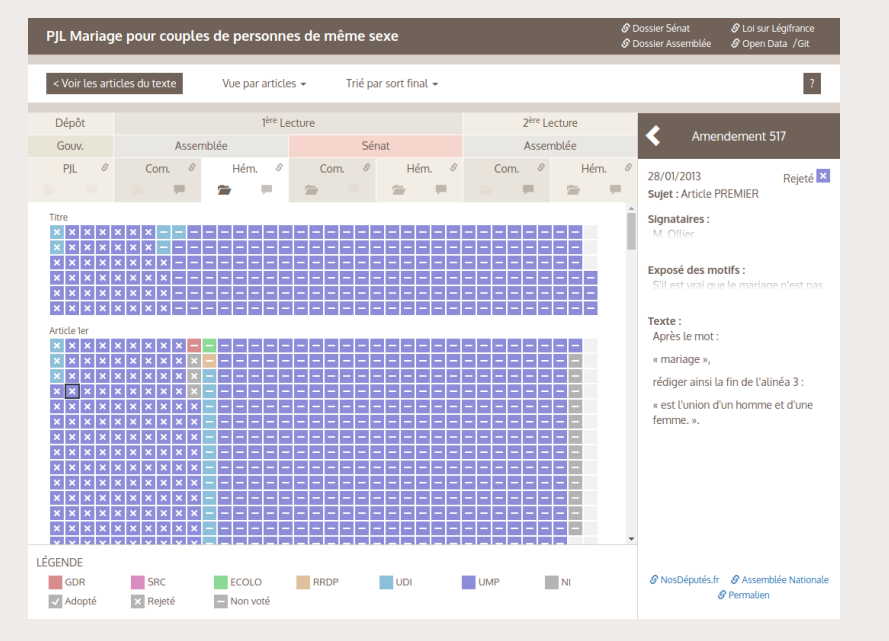

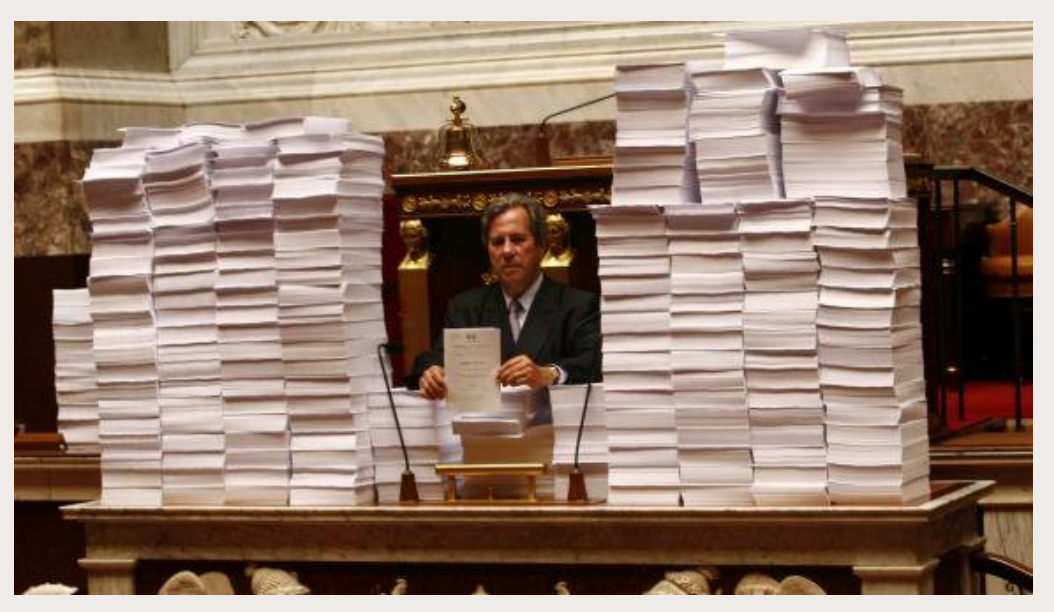

## **LFDLL : l'alignement et la fragmentation des partis**

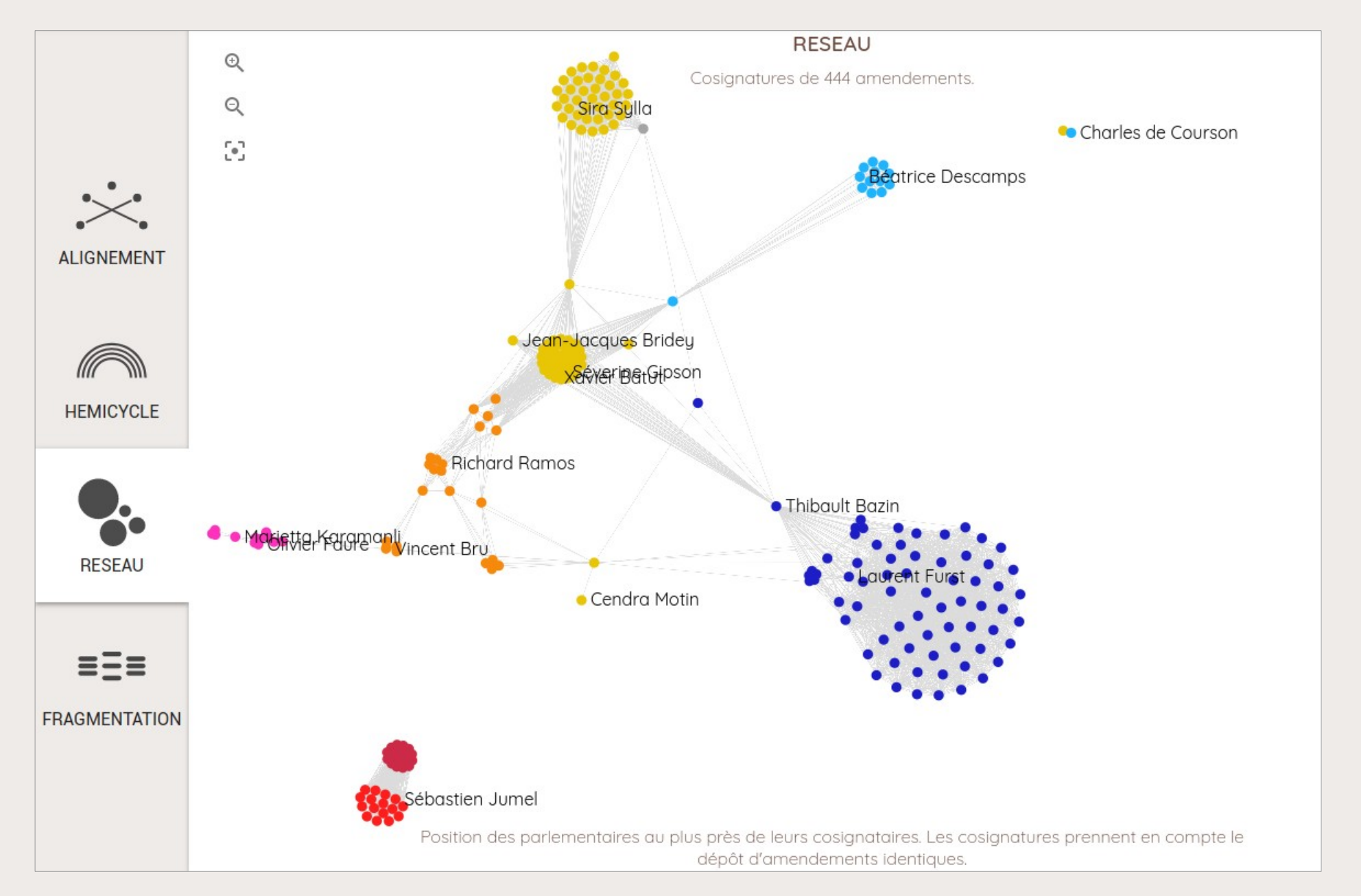

### **LFDLL : la loyauté politique au prisme des votes**

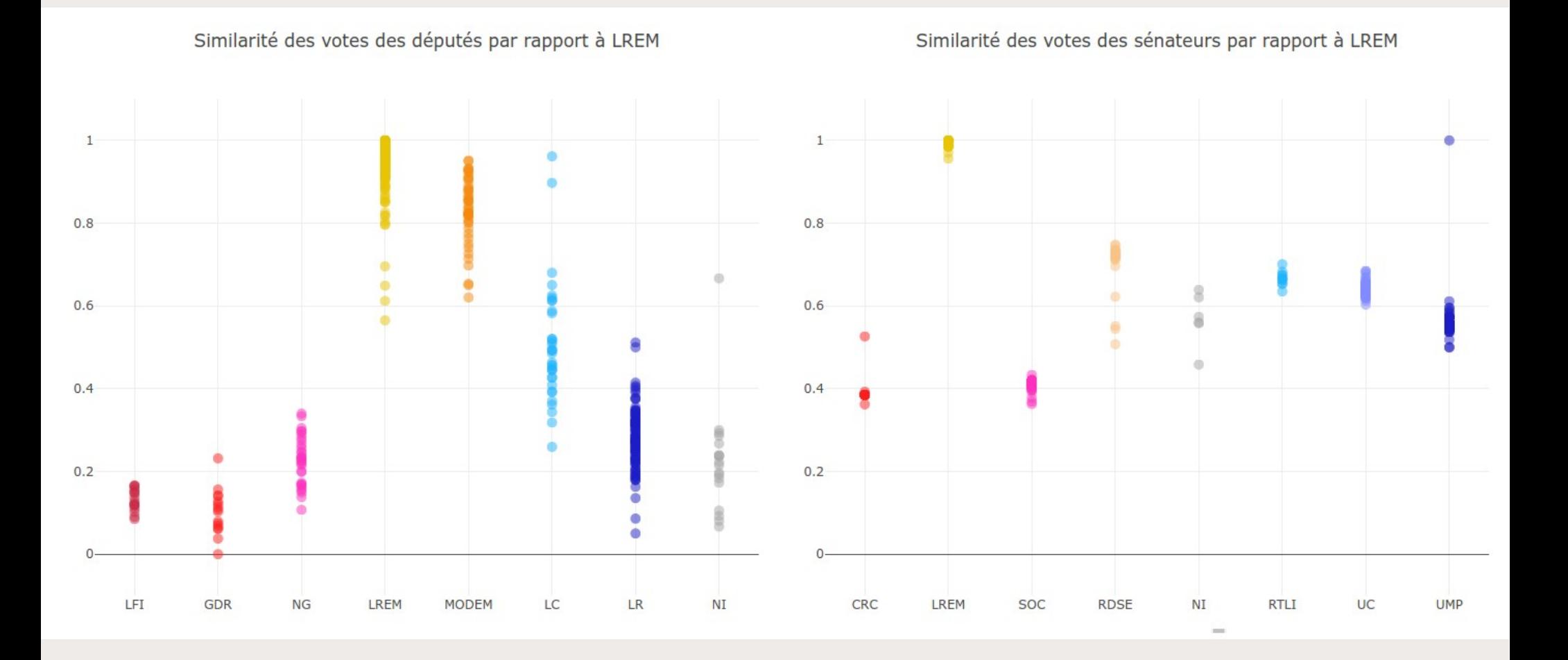

## **LFDLL : visualiser la dynamique théâtrale des débats**

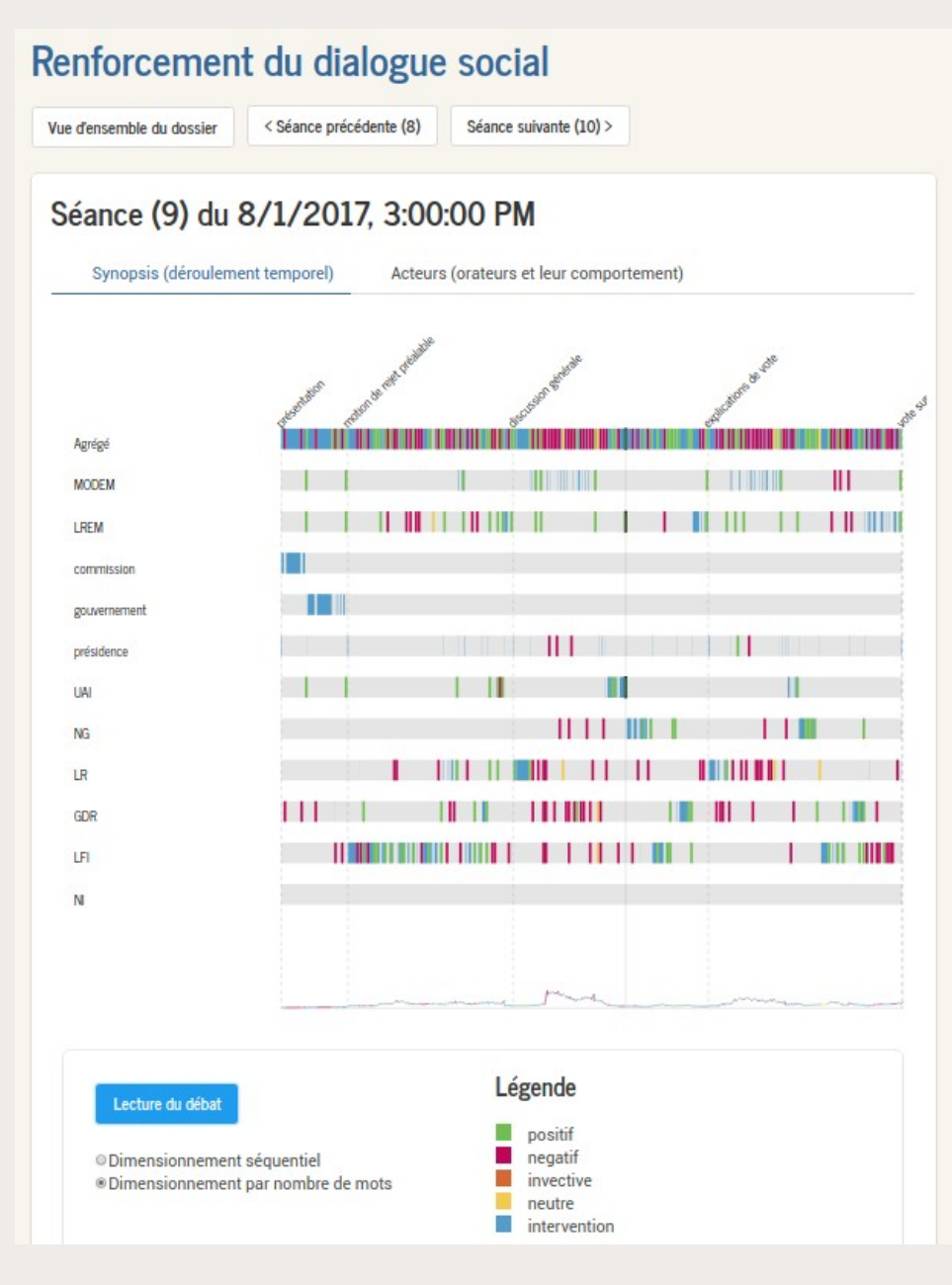

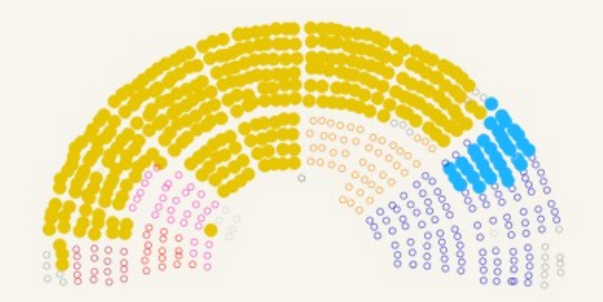

Applaudissements sur les bancs du groupe LC et sur quelques bancs du groupe REM

### **SciencesPo À vos questions !**

[https://medialab.sciencespo.fr](https://medialab.sciencespo.fr/)

[benjamin.ooghe@sciencespo.fr](mailto:benjamin.ooghe@sciencespo.fr)

**[@boogheta](https://twitter.com/boogheta) [@medialab\\_ScPo](https://twitter.com/medialab_ScPo)**